### **บทที่ 4**

### **การออกแบบฐานข้อมูล**

### **4.1 ตารางทั้งหมดในฐานข้อมูล**

จากการวิเคราะห์ข้อมูลและความสัมพันธ์ระหว่างเอนทิตี ท าให้สามารถออกแบบ ความสัมพันธ์ของเอนทิตีและตารางข้อมูลของระบบอีเลิร์นนิ่ง โดยใช้โปรแกรม LearnSquare โดย ในการออกแบบตารางฐานข้อมูลได้ใช้ระบบฐานข้อมูล MySQLใช้การเข้ารหัส (encoding) แบบ UTF-8 ฐานข้อมูลประกอบไปด้วยตารางข้อมูล 37 ตาราง ดังนี้

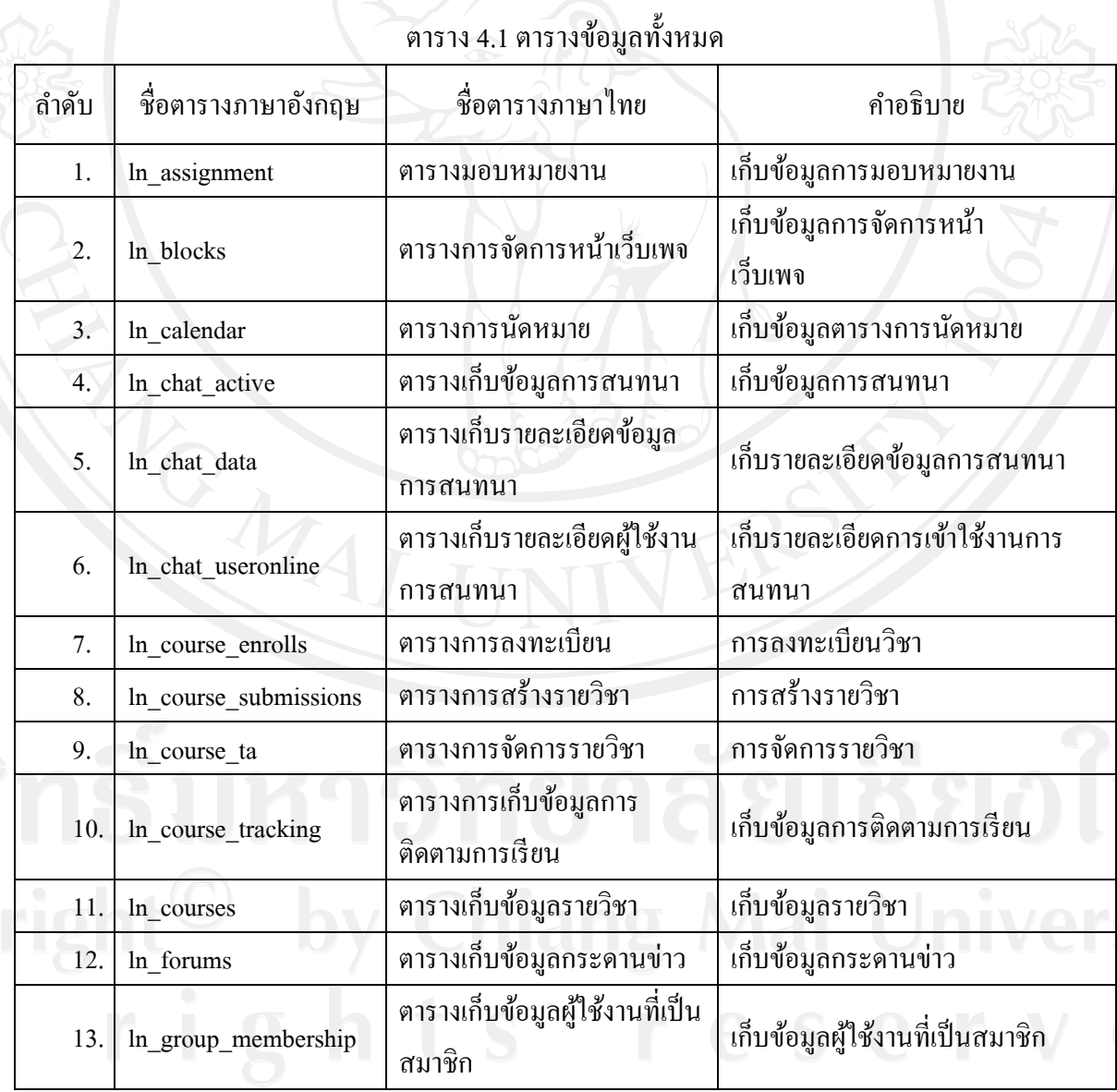

### ตาราง 4.1 ตารางข้อมูลทั้งหมด (ต่อ)

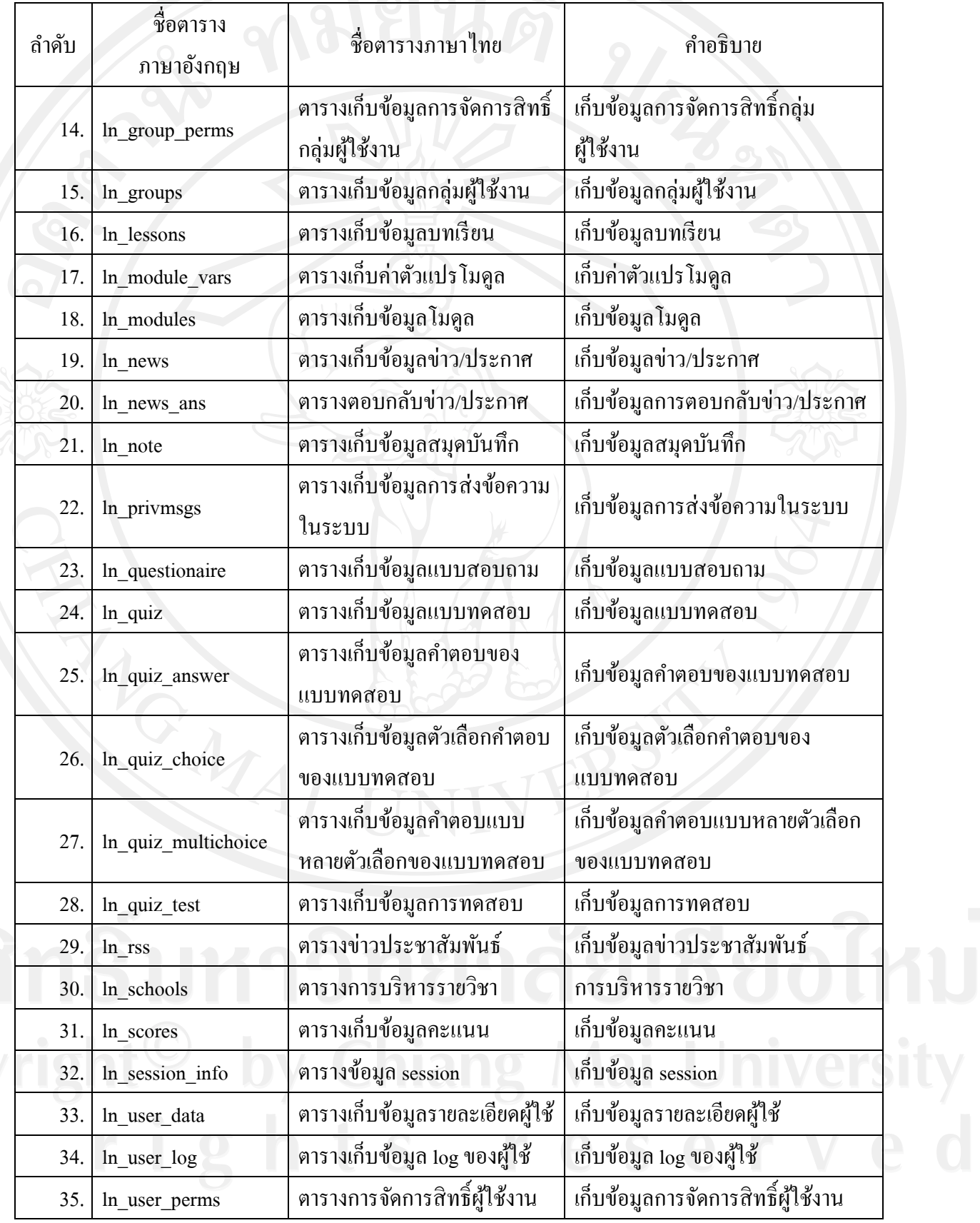

### ตาราง 4.1 ตารางข้อมูลทั้งหมด (ต่อ)

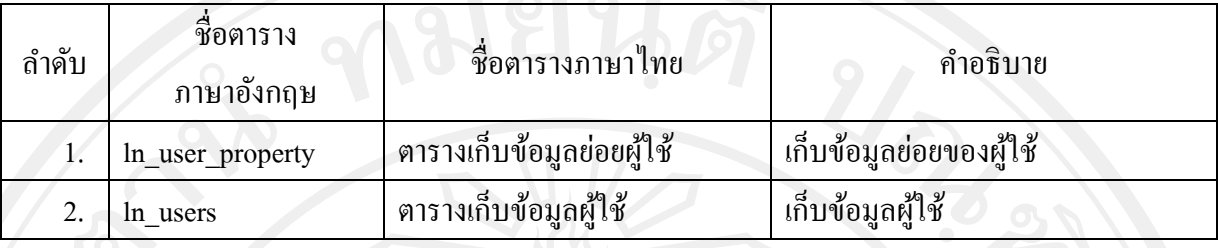

#### **4.2 รายละเอียดตาราง**

ในแต่ละตารางทั้งหมดของฐานข้อมูลจะประกอบไปด้วยชื่อตาราง ชื่อฟิ ลด์ ชนิดข้อมูล ขนาด เป็นไบต์ คำอธิบายข้อมูลและตัวอย่างข้อมูล มีทั้งหมด 37 ตารางดังนี้

#### ตาราง 4.2 ตารางมอบหมายงาน

ชื่อตาราง : ln\_assignment ค าอธิบาย : ตารางเก็บข้อมูลการมอบหมายงาน

Primary Key : ln\_eid + ln\_lid

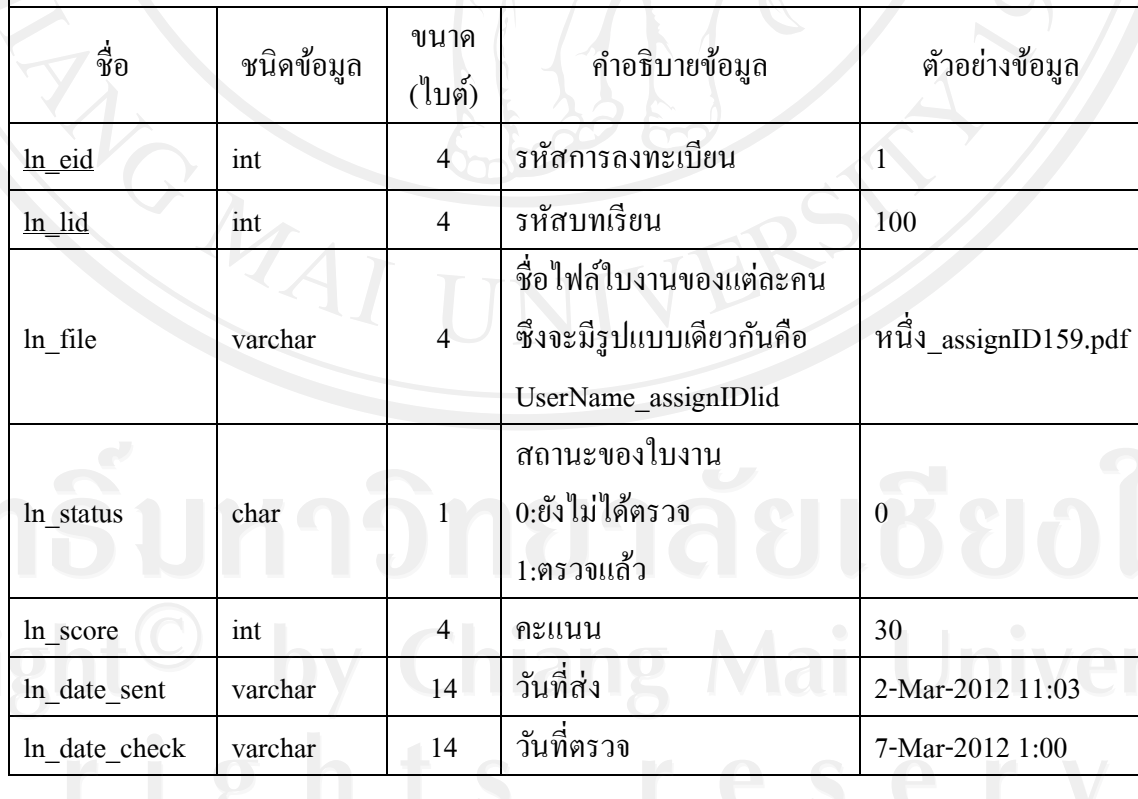

### ตาราง 4.3 ตารางการจัดการหน้าเว็บเพจ

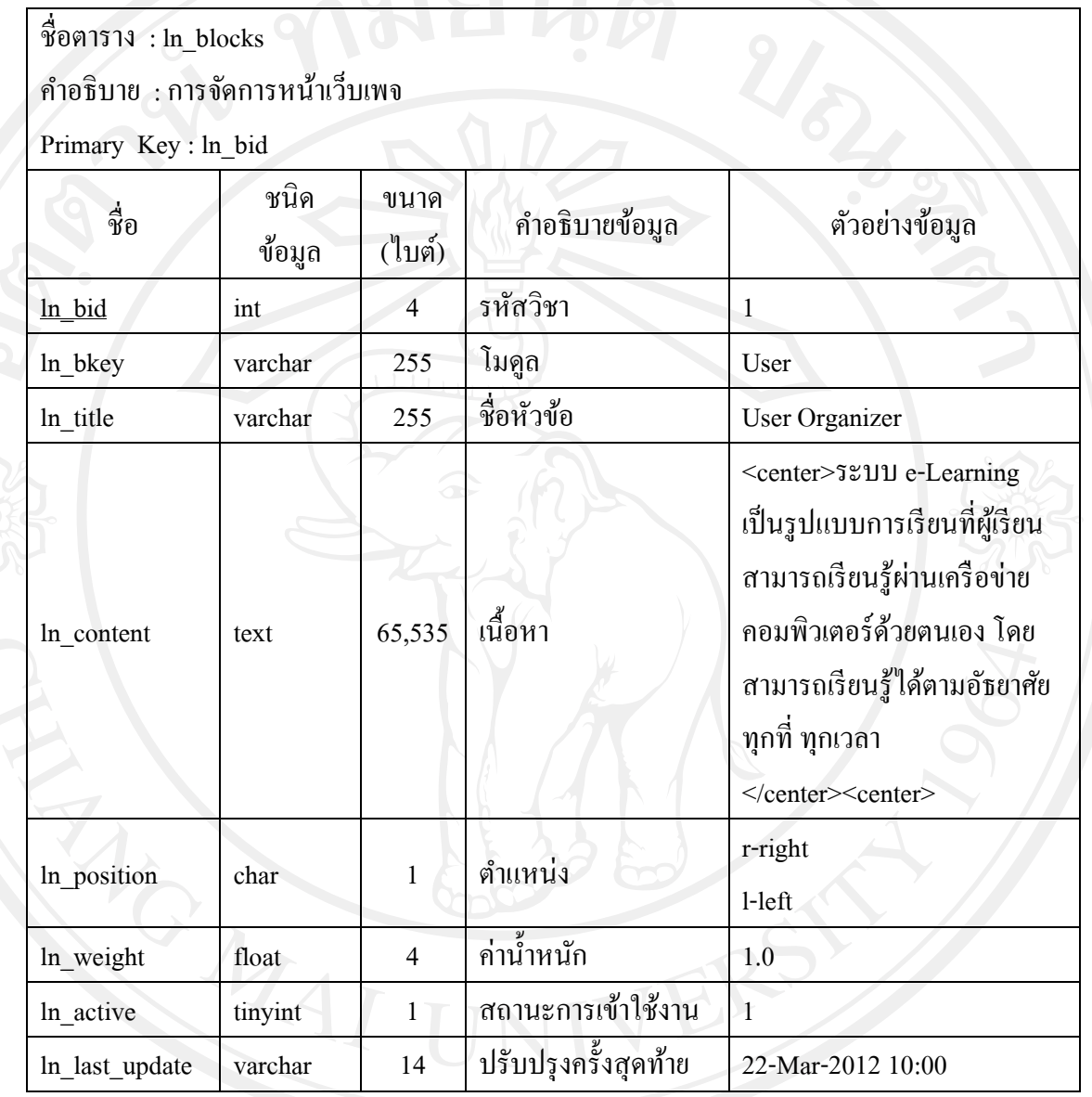

### ตาราง 4.4 ตารางการนัดหมาย

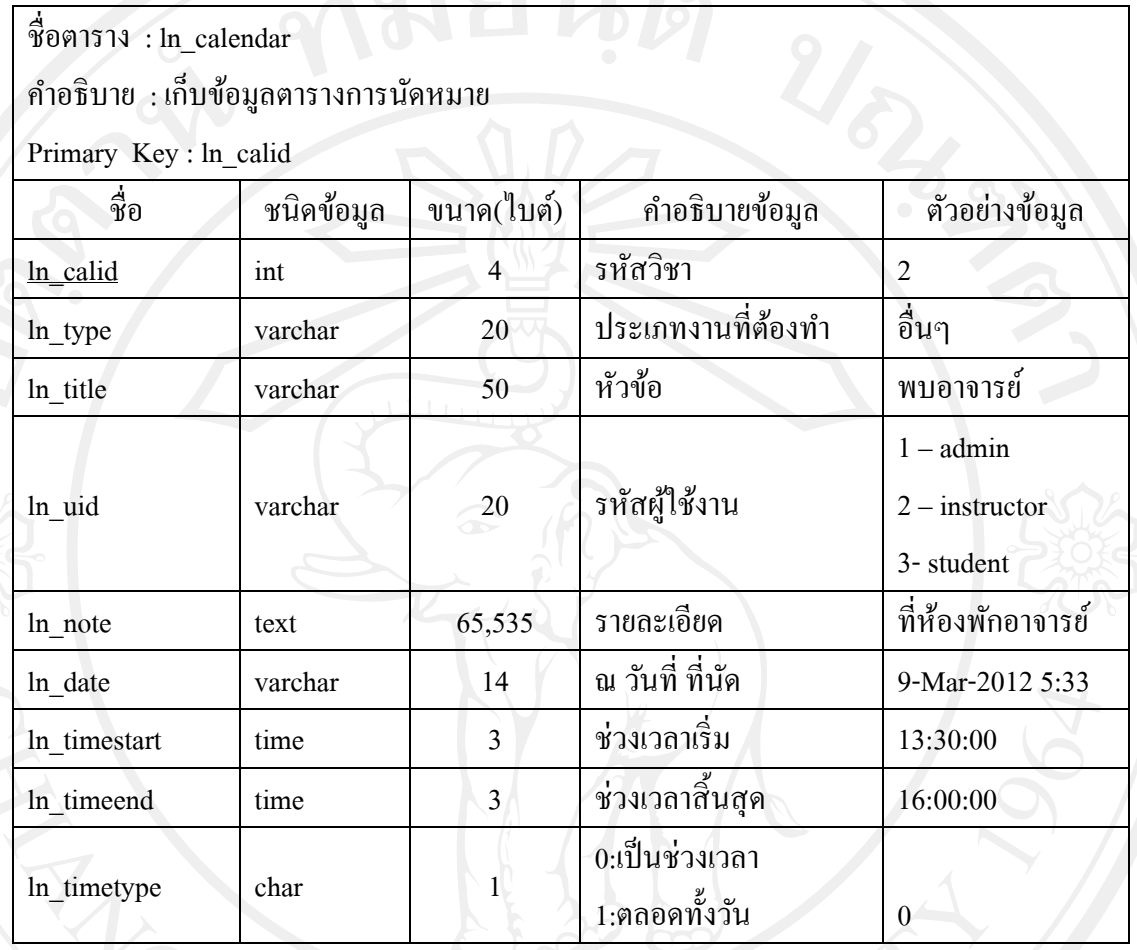

#### ตาราง 4.5 ตารางเก็บข้อมูลการสนทนา

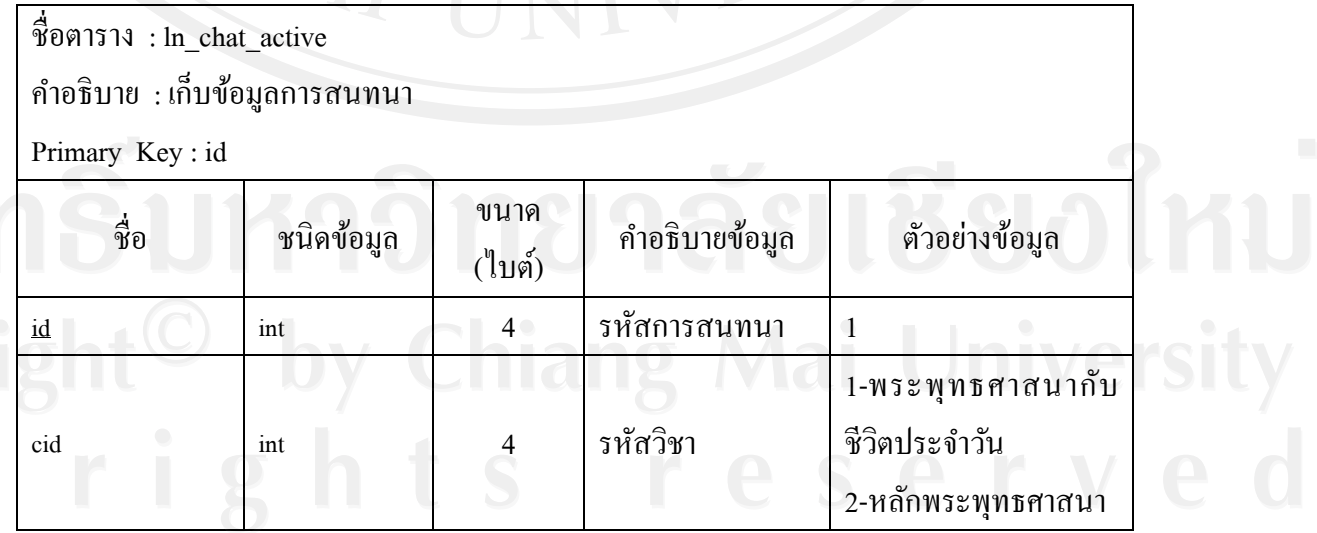

#### 31

## ตาราง 4.5 ตารางเก็บข้อมูลการสนทนา (ต่อ)

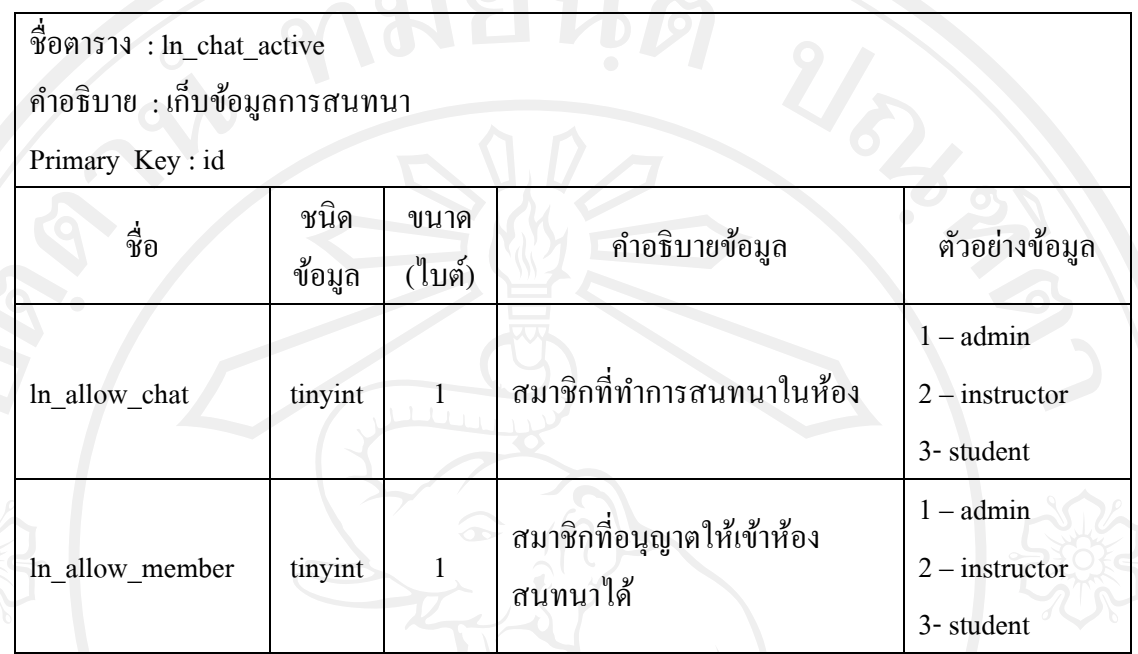

## ตาราง 4.6 ตารางเก็บรายละเอียดข้อมูลการสนทนา

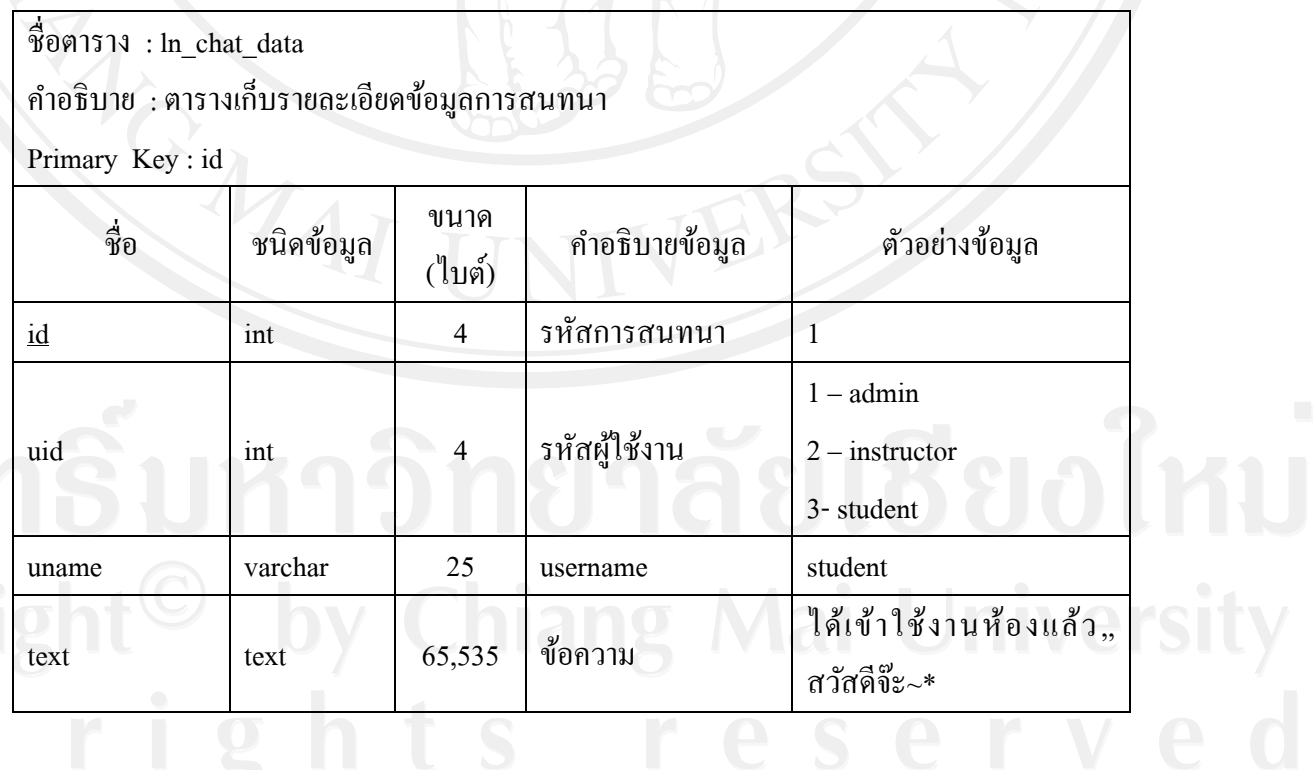

32

ตาราง 4.6 ตารางเก็บรายละเอียดข้อมูลการสนทนา (ต่อ)

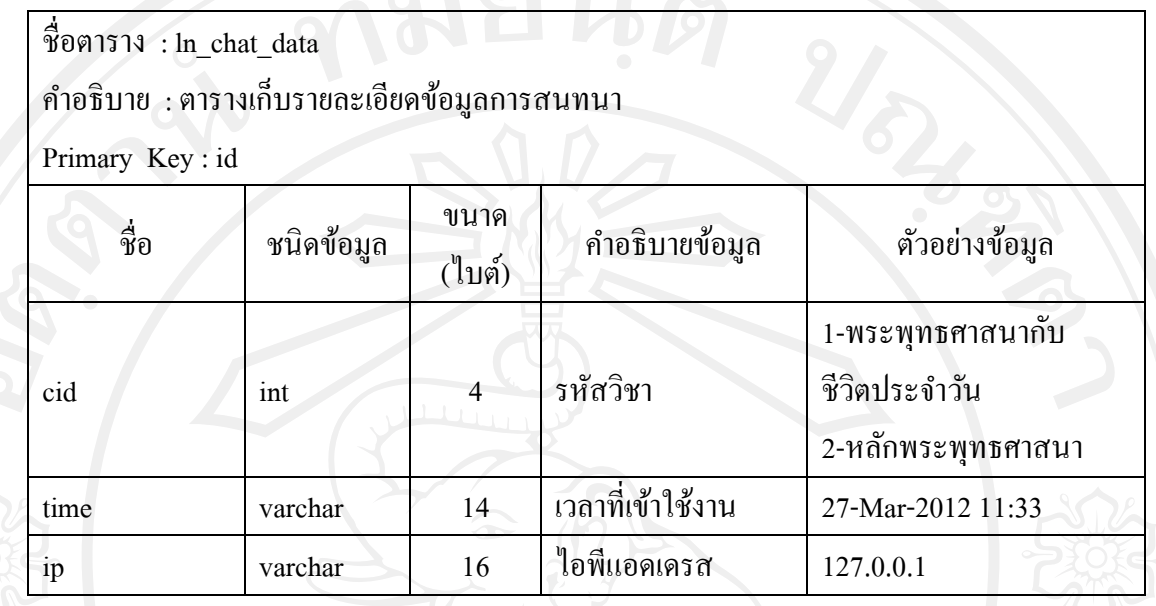

#### ตาราง 4.7 ตารางเก็บรายละเอียดการเข้าใช้งานการสนทนา

ชื่อตาราง : ln\_chat\_useronline

ค าอธิบาย : เก็บรายละเอียดการเข้าใช้งานการสนทนา

Primary Key : id

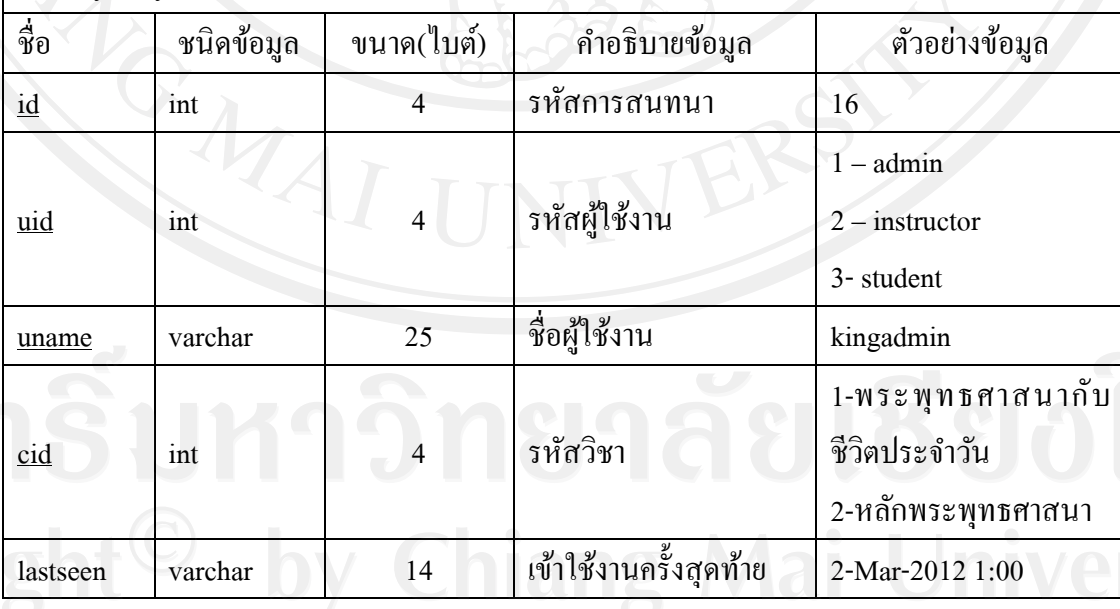

#### ตาราง 4.8 ตารางการลงทะเบียน

ชื่อตาราง : ln\_course\_enrolls

ค าอธิบาย : เก็บข้อมูลการลงทะเบียนเรียนของนักเรียนแต่ละคนโดยผู้เรียนแต่ละคนจะมี eid 1ค่า ต่อการลงทะเบียน 1 ครั้ง นอกจากตารางนี้ยังเก็บสถานการณ์เรียนของผู้เรียนไว้ด้วย

Primary Key : ln\_sid + ln\_uid

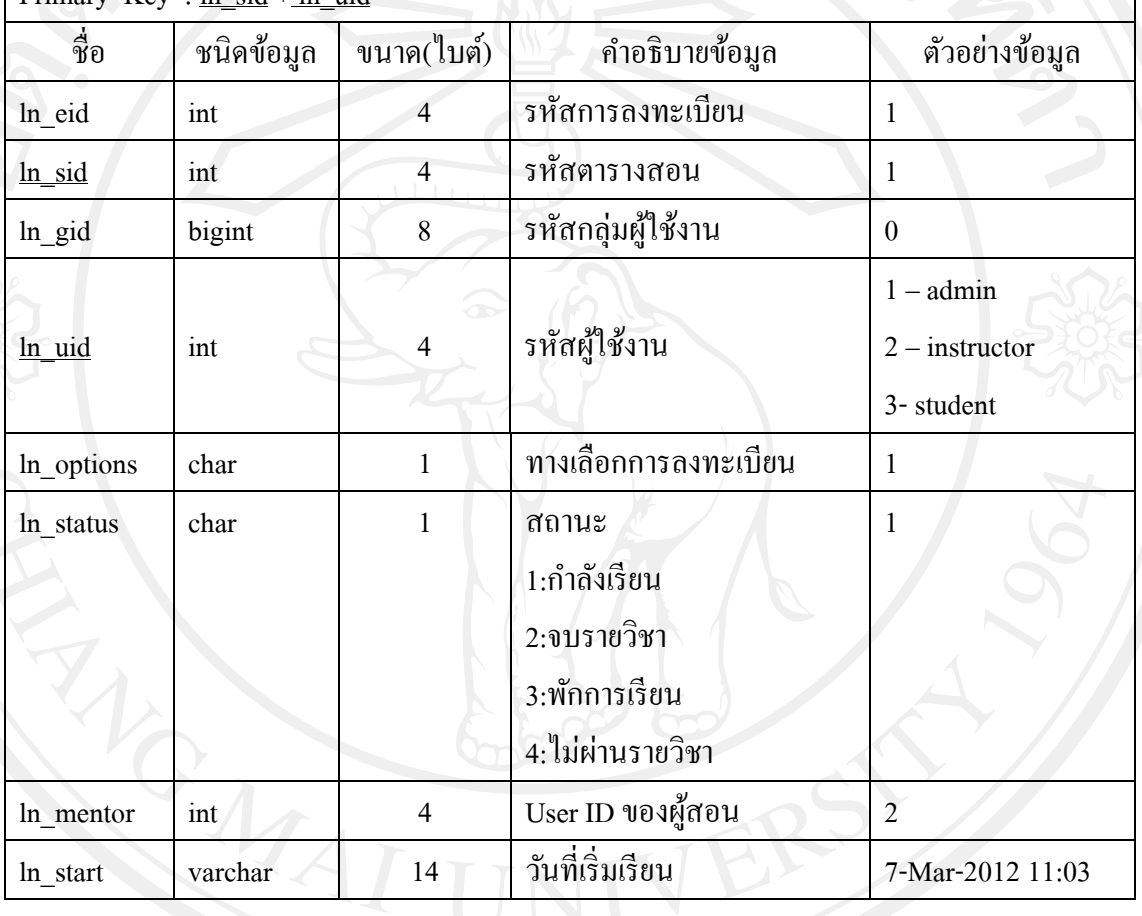

#### ตาราง 4.9 ตารางสร้างรายวิชา

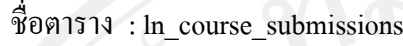

ค าอธิบาย : การสร้างรายวิชา

Primary Key: <u>ln\_cid+ln\_start+ln\_instructor</u>

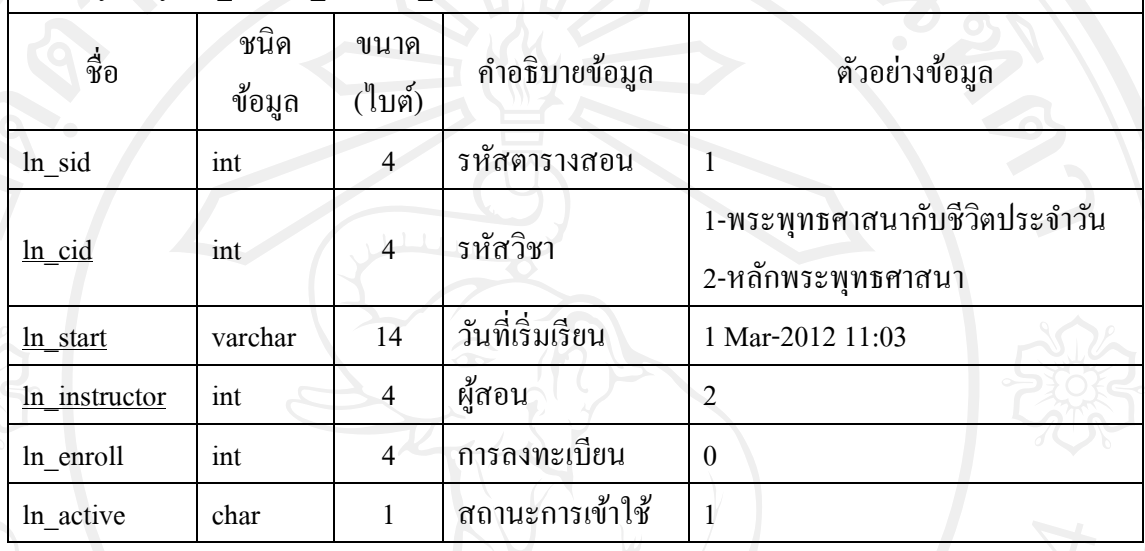

# ตาราง 4.10 ตารางการจัดการรายวิชา

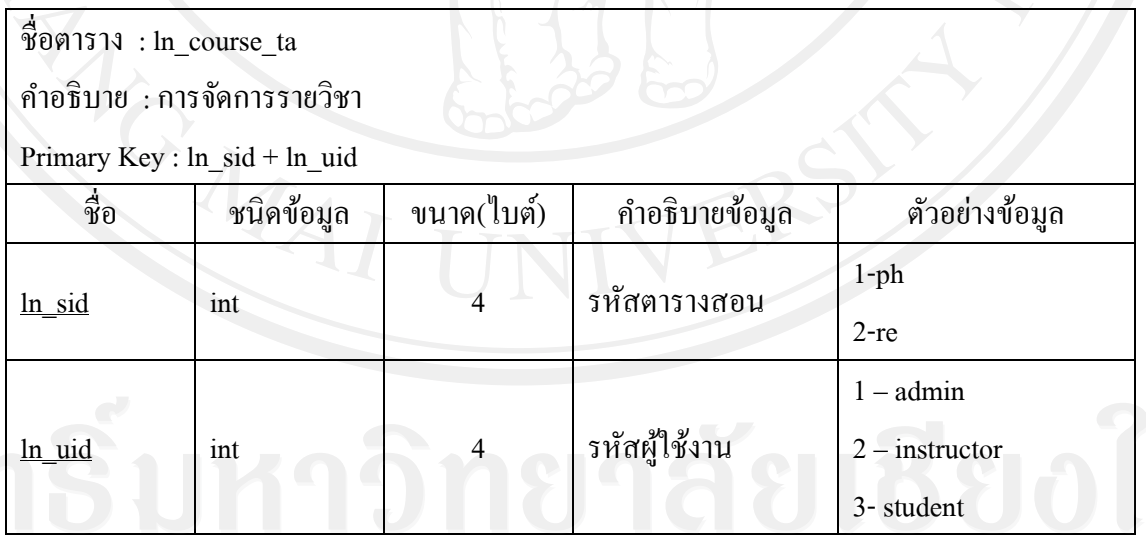

### ตาราง 4.11 ตารางการเก็บข้อมูลการติดตามการเรียน

ชื่อตาราง : ln\_course\_tracking

ค าอธิบาย : เก็บข้อมูลประวัติการเข้าเรียนของผู้เรียนโดยอ้างอิงตาม eid ส าหรับข้อมูลการเข้าเรียน ้ของผู้เรียนเก็บข้อมูลบทเรียนที่ผู้เรียนเข้าเรียน และหากบทเรียนนั้น ภายในถูกแบ่งเป็นหน้าย่อยๆ เหล่านั้นไว้ด้วย นอกจากนี้ยังเก็บเวลาที่เข้ามาเรียนบทเรียนนี้และเวลาที่ออกจากการเรียนบทเรียน นี้ เพื่อนำมาคำนวณเวลารวมในการเรียนบทเรียนนั้นๆ

Key : ln\_eid1+ln\_lid

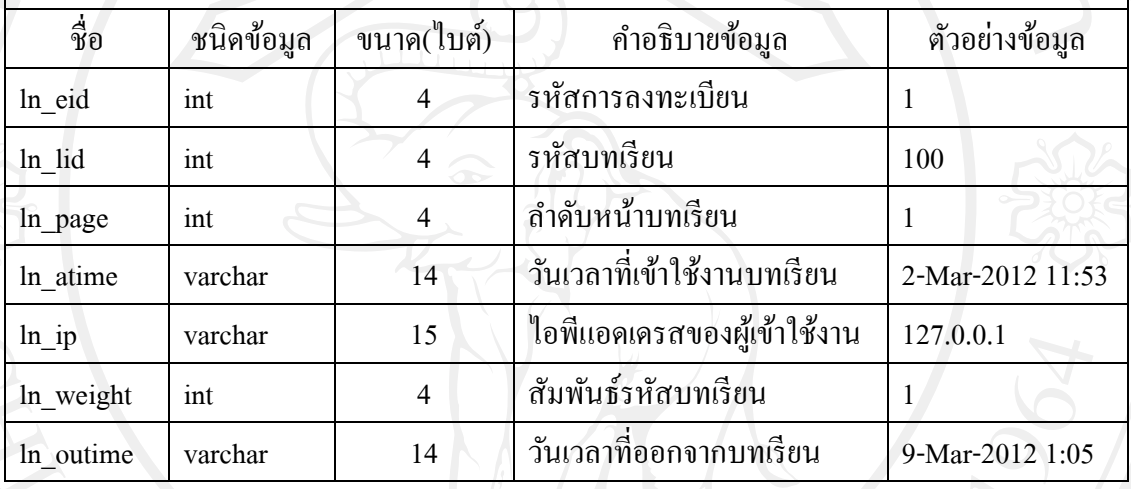

#### ตาราง 4.12 ตารางเก็บข้อมูลรายวิชา

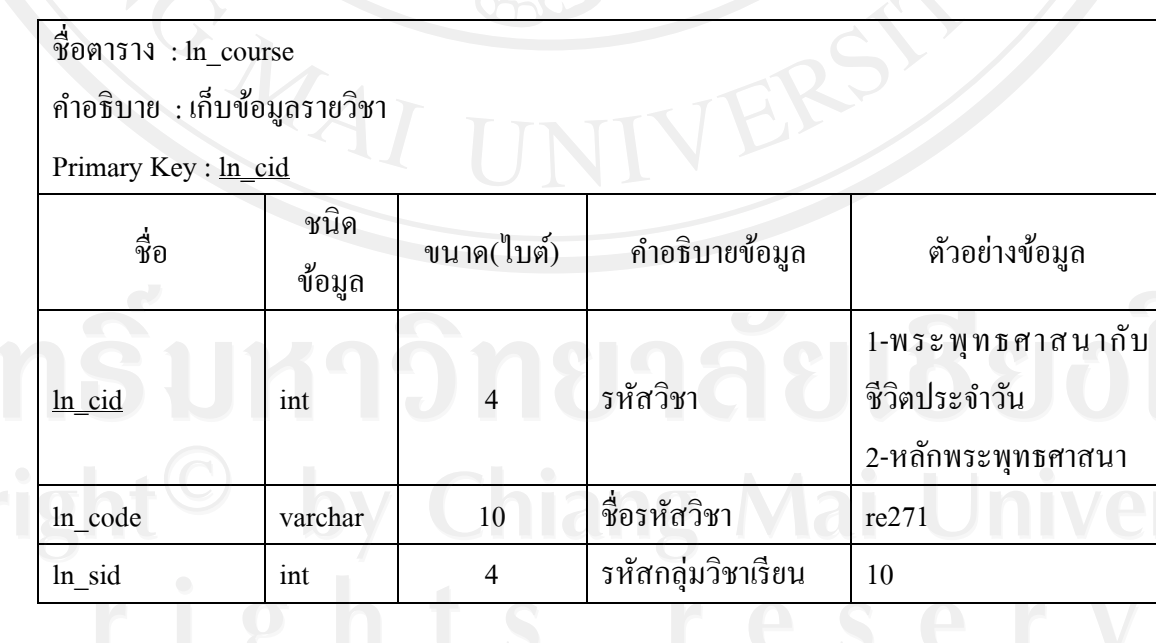

# ตาราง 4.12 ตารางเก็บข้อมูลรายวิชา (ต่อ)

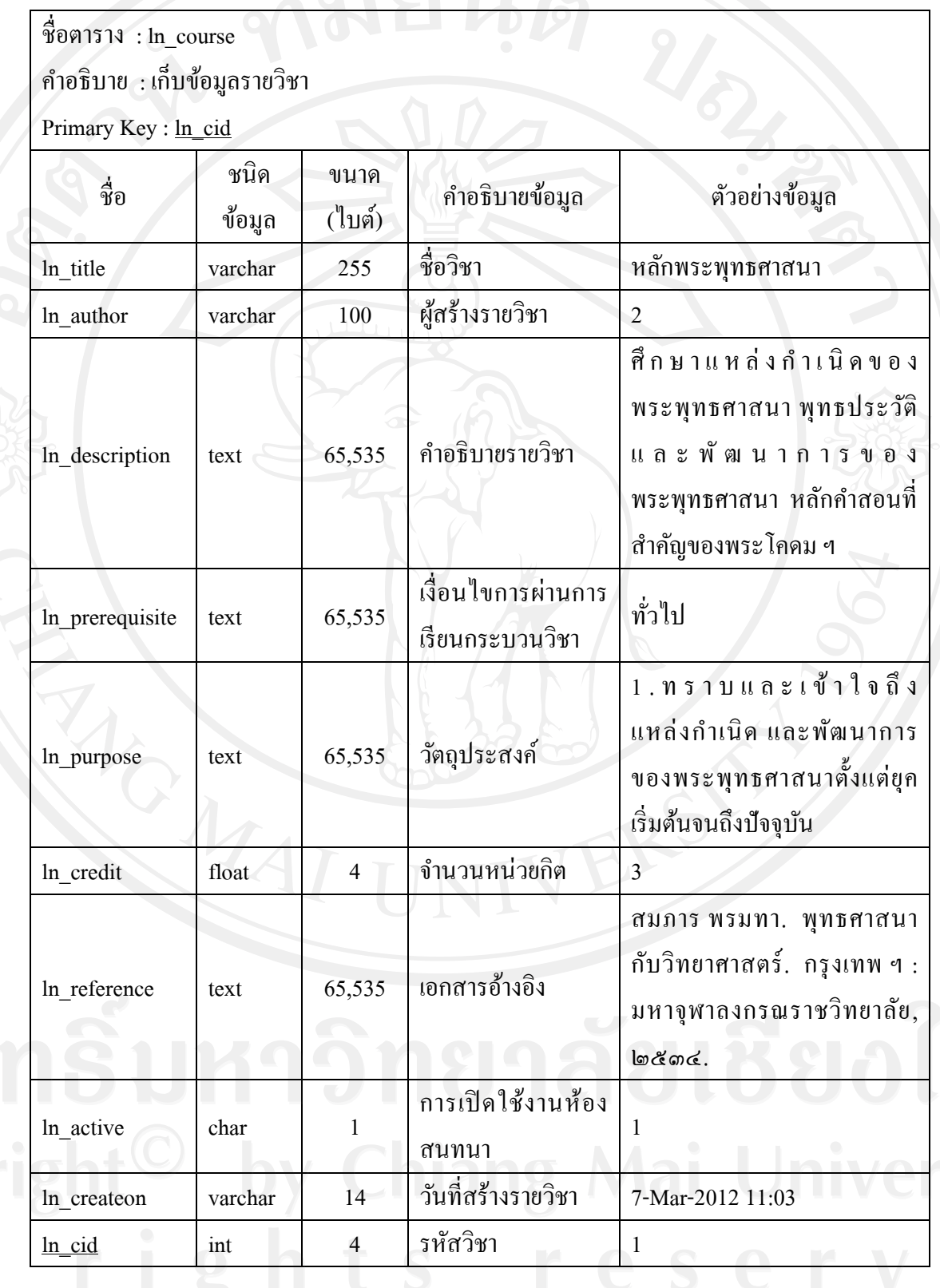

### ตาราง 4.13 ตารางเก็บข้อมูลกระดานข่าว

ชื่อตาราง : ln\_forums

ค าอธิบาย : เก็บข้อมูลกระดานข่าวในระบบ ทั้งการตั้งกระทู้/การตอบกระทู้โดยจะเก็บแยกเป็ น

รายวิชา

Primary Key : ln\_fid

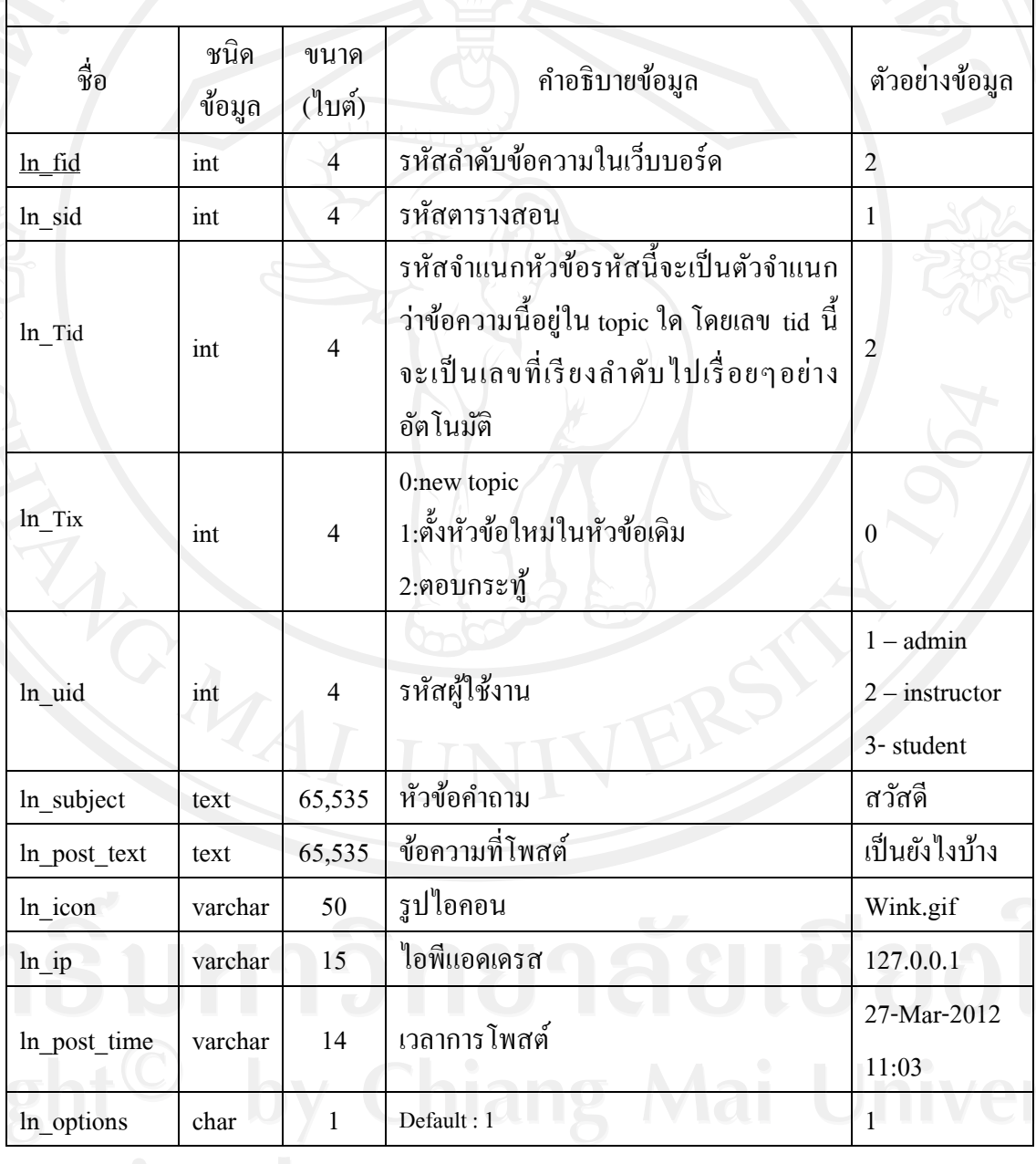

ิตาราง 4.14 ตารางเก็บข้อมูลผู้ใช้งานที่เป็นสมาชิก

ชื่อตาราง : ln\_group\_membership

ค าอธิบาย : เก็บข้อมูลของผู้ใช้แต่ละคนสัมพันธ์กบประเภทของผู้ใช้งาน โดยผู้ใช้แต ั ่ละคน ี สามารถอยู่ในกลุ่มผู้ใช้มากกว่า 1กลุ่ม เช่นนักเรียนและผู้ดูแลระบบ สามารถใช้งานได้ในเวลา เดียวกนั

Primary Key :

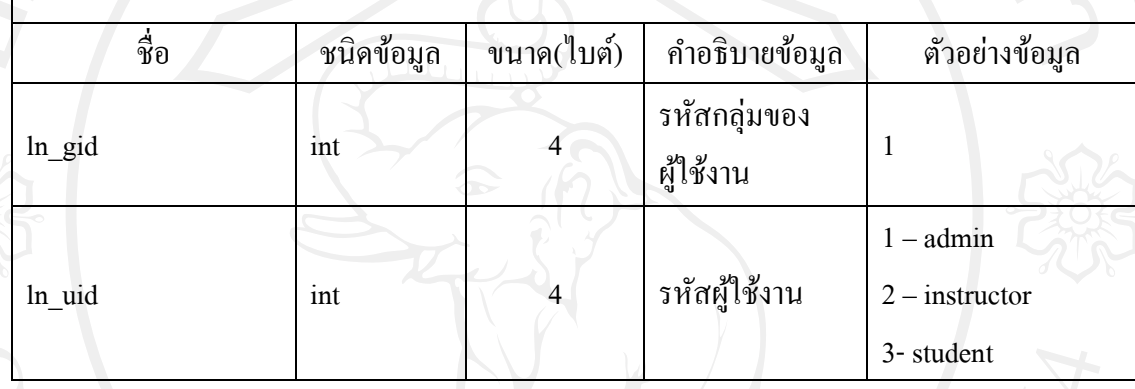

ตาราง 4.15 ตารางเก็บข้อมูลการจัดการสิทธิ์กลุ่มผู้ใช้งาน

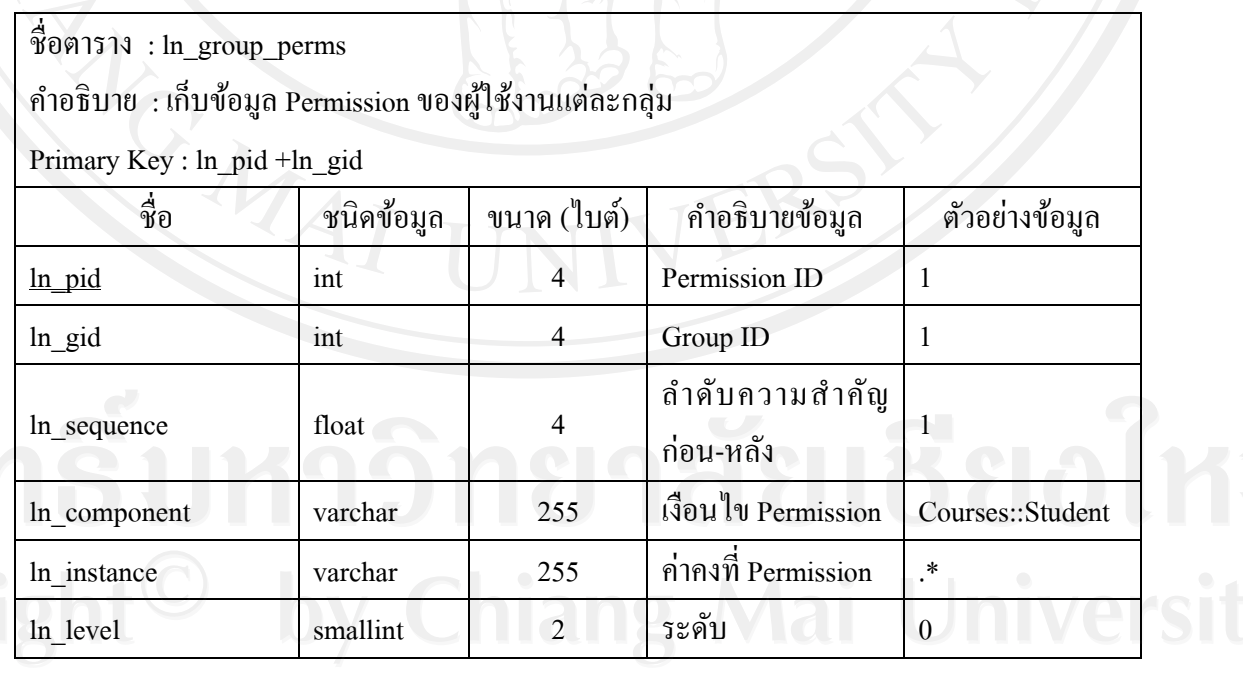

# ตาราง 4.16 ตารางเก็บข้อมูลกลุ่มผู้ใช้งาน

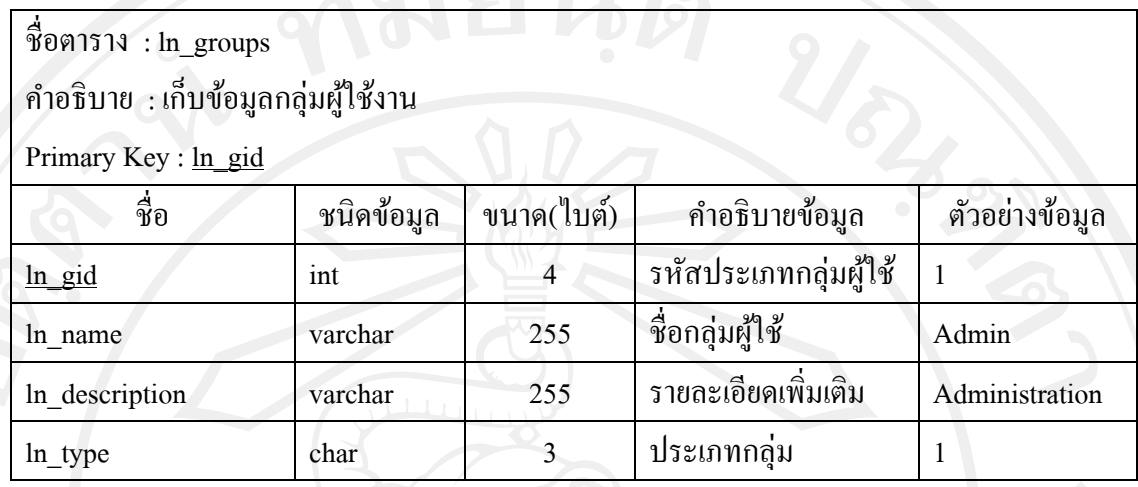

### ตาราง 4.17 ตารางเก็บข้อมูลบทเรียน

### ชื่อตาราง : ln\_lessons

ค าอธิบาย : เก็บข้อมูลบทเรียน

Primary Key : ln\_lid

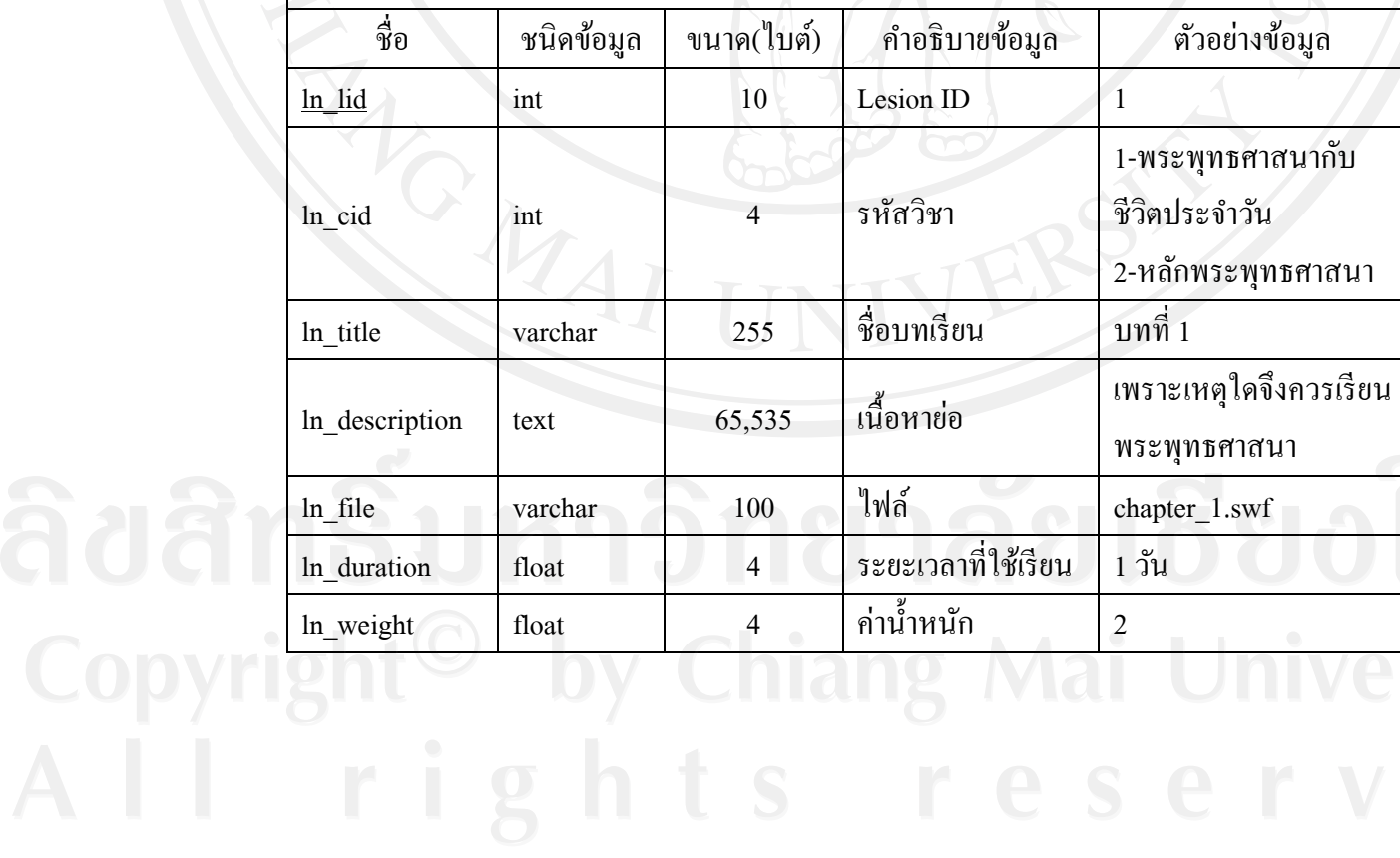

# ตาราง 4.17 ตารางเก็บข้อมูลบทเรียน (ต่อ)

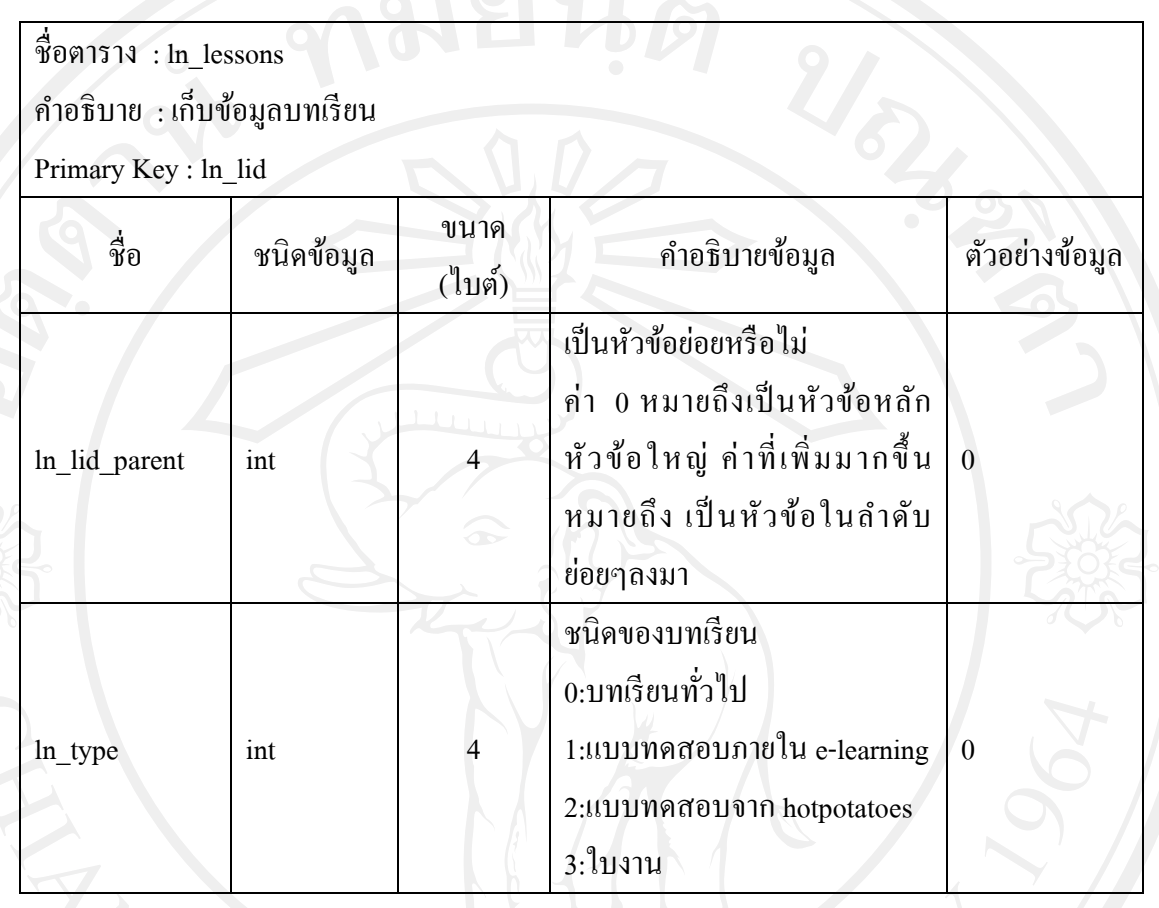

# ตาราง 4.18 ตารางเก็บค่าตัวแปรโมดูล

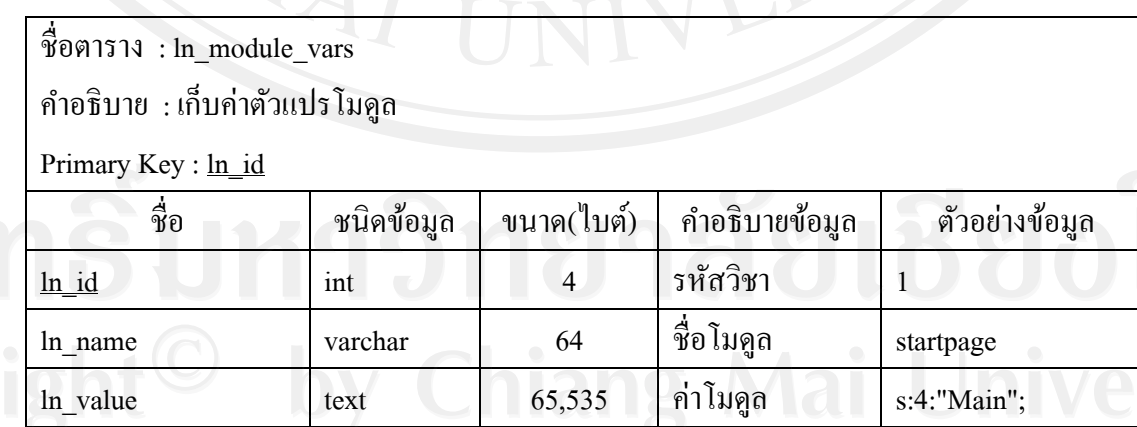

# ตาราง 4.19 ตารางเก็บข้อมูลโมดูล

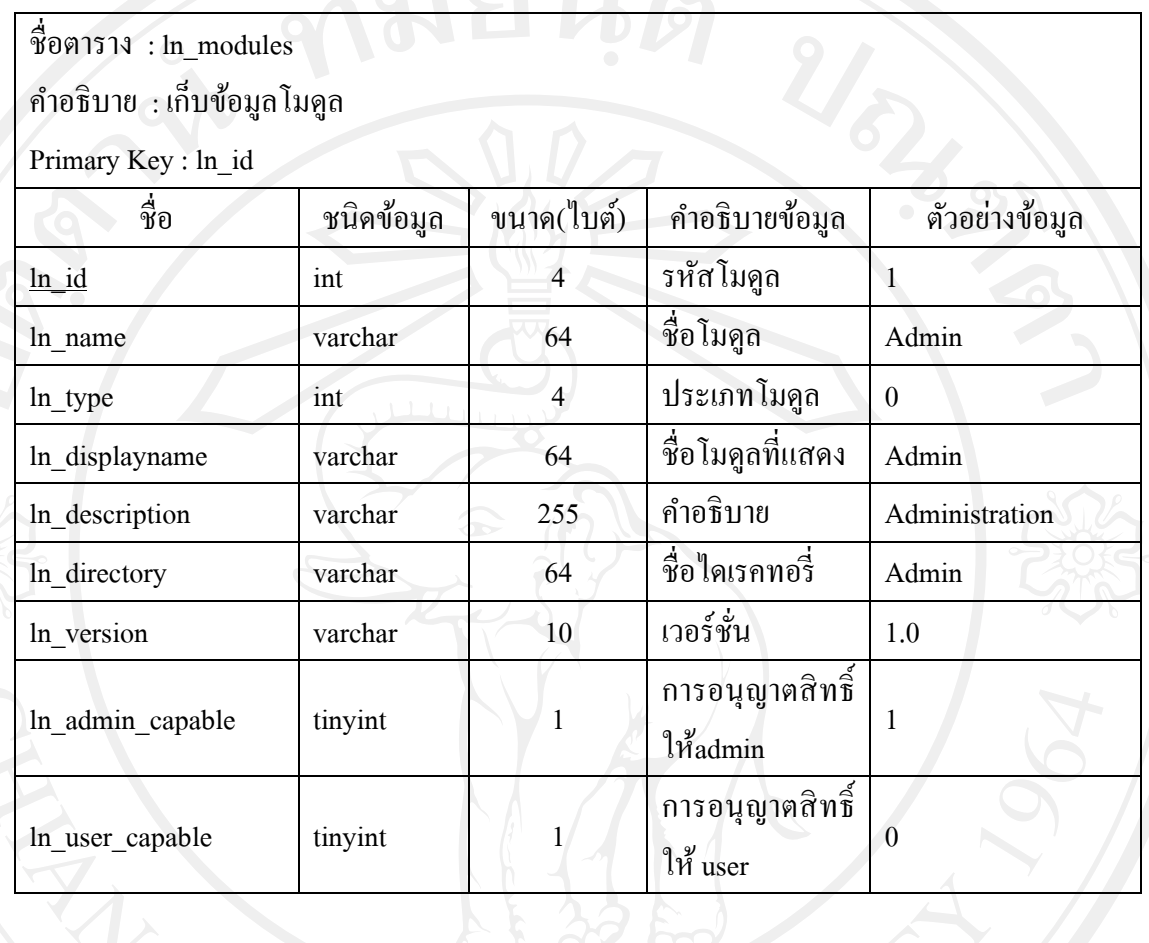

### ตาราง 4.20 ตารางเก็บข้อมูลข่าว/ประกาศ

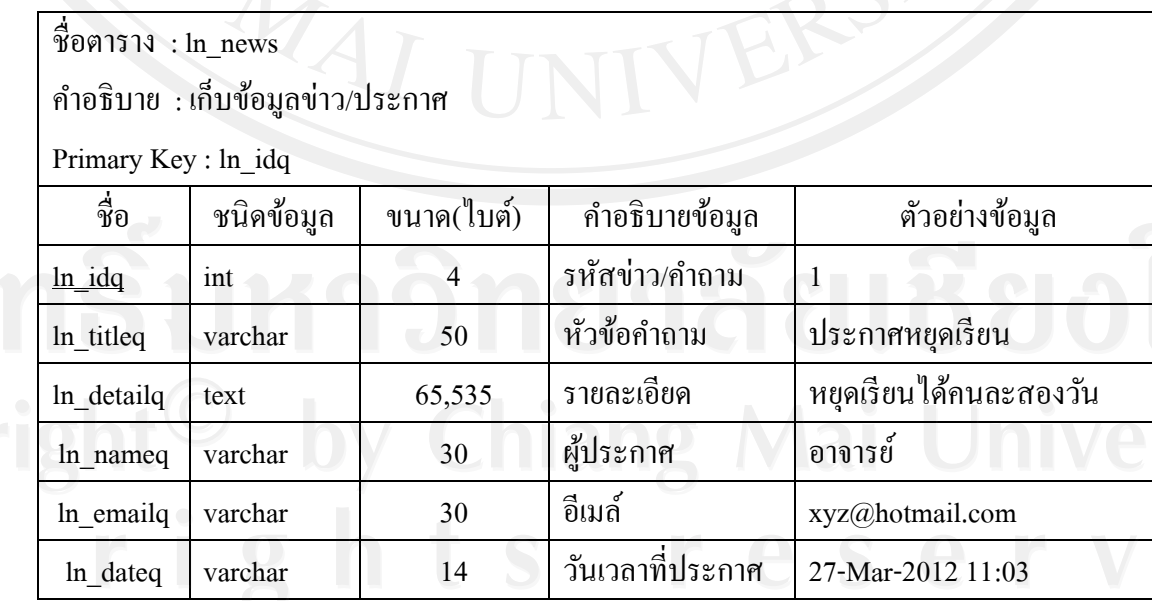

42

### ตาราง 4.21 ตารางตอบกลับข่าว/ประกาศ

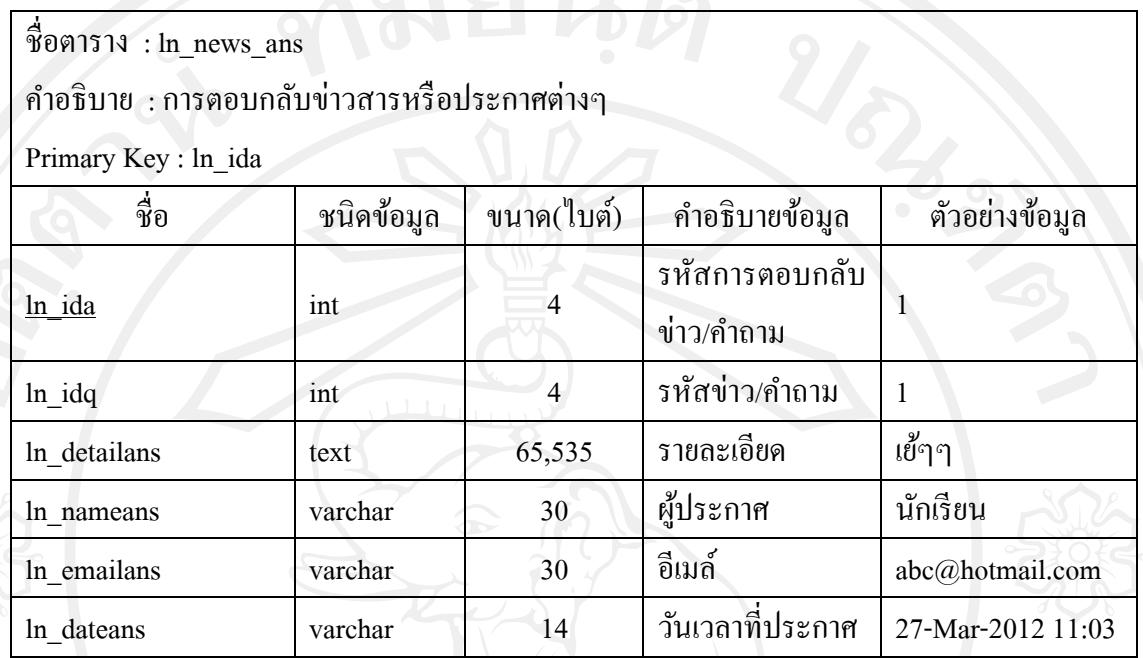

## ตาราง 4.22 ตารางเก็บข้อมูลสมุดบันทึก

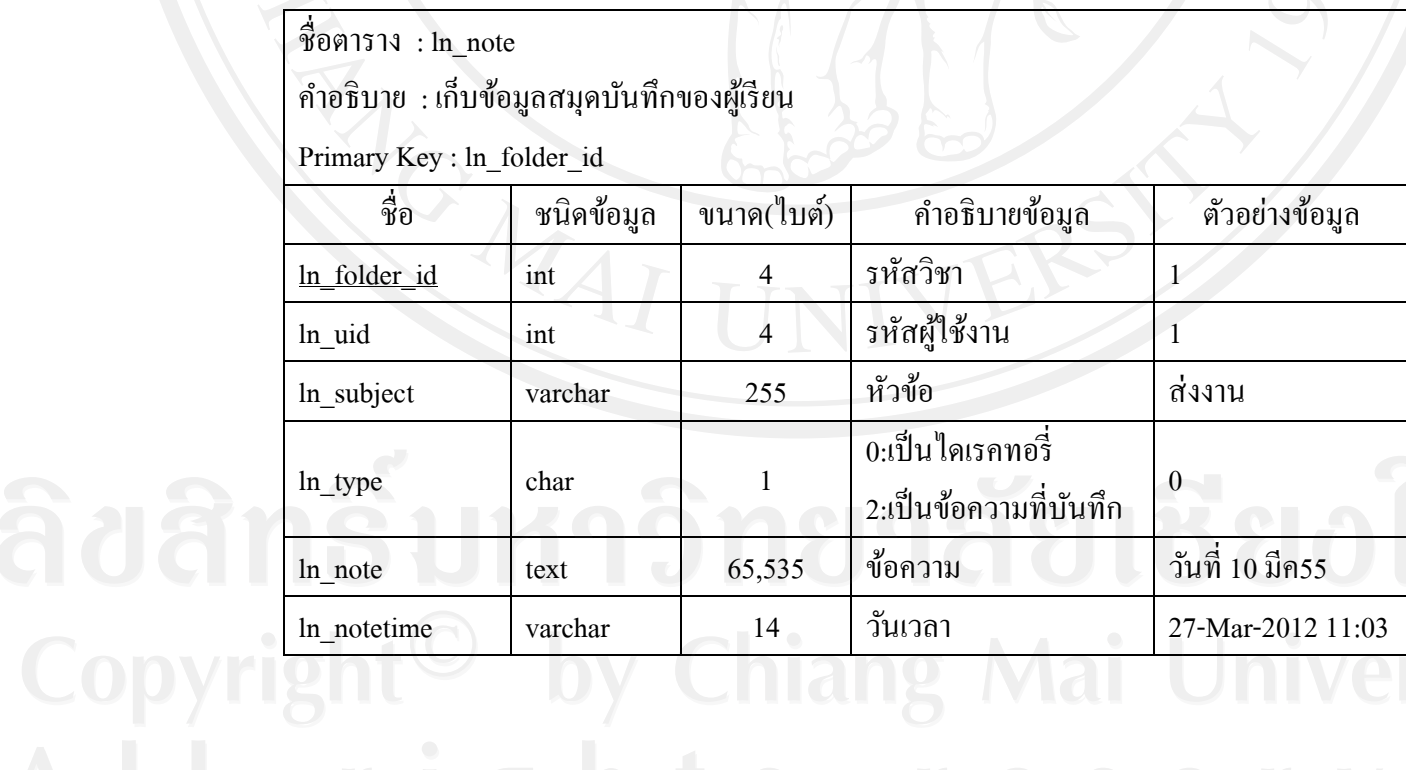

ตาราง 4.23 ตารางเก็บข้อมูลการส่งข้อความในระบบ

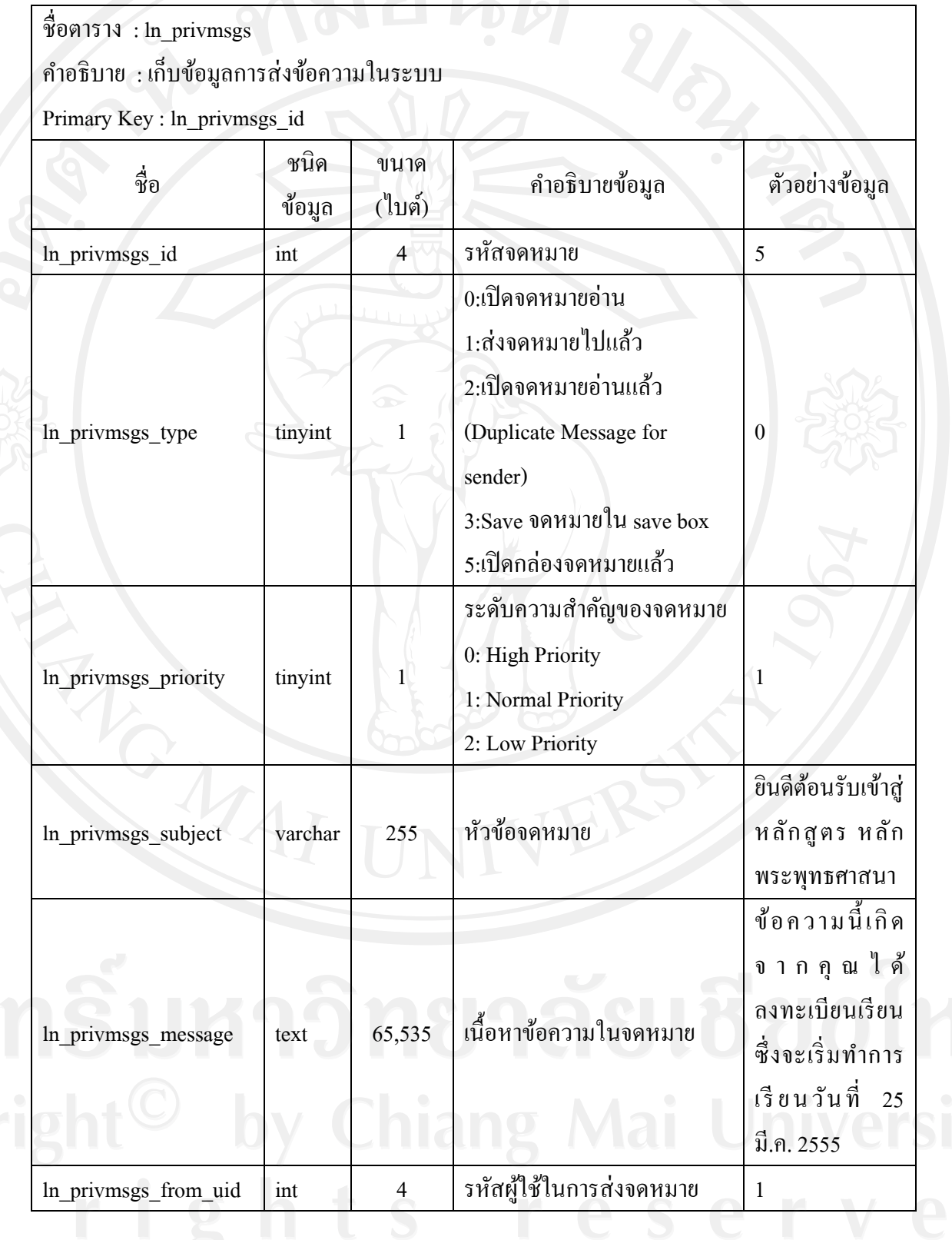

# ตาราง 4.23 ตารางเก็บข้อมูลการส่งข้อความในระบบ(ต่อ)

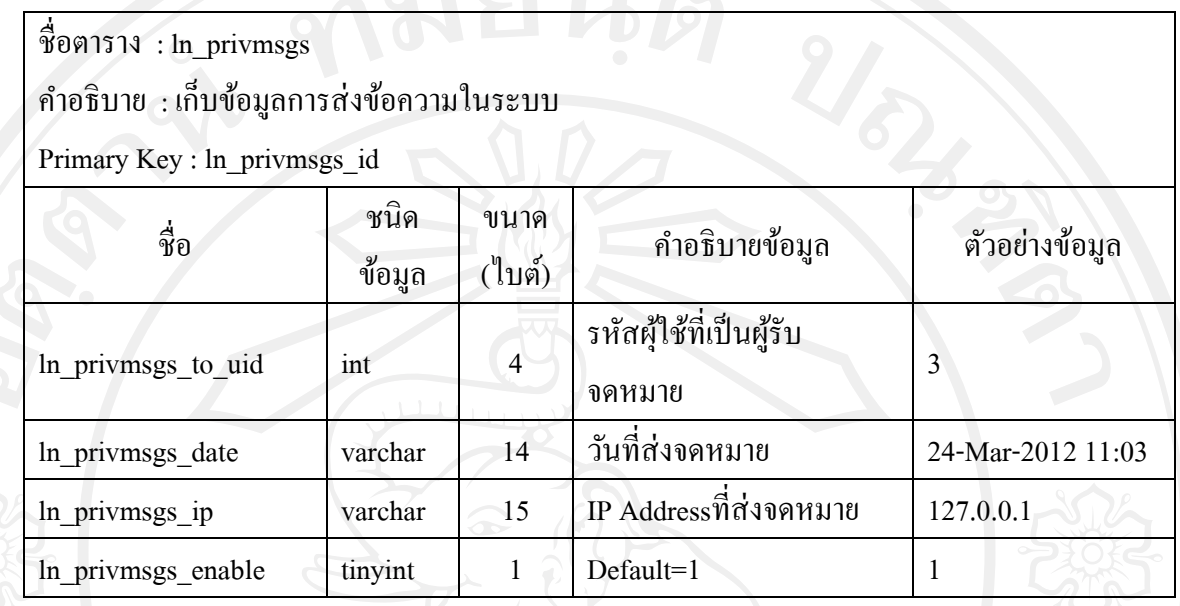

## ตาราง 4.24 ตารางเก็บข้อมูลแบบสอบถาม

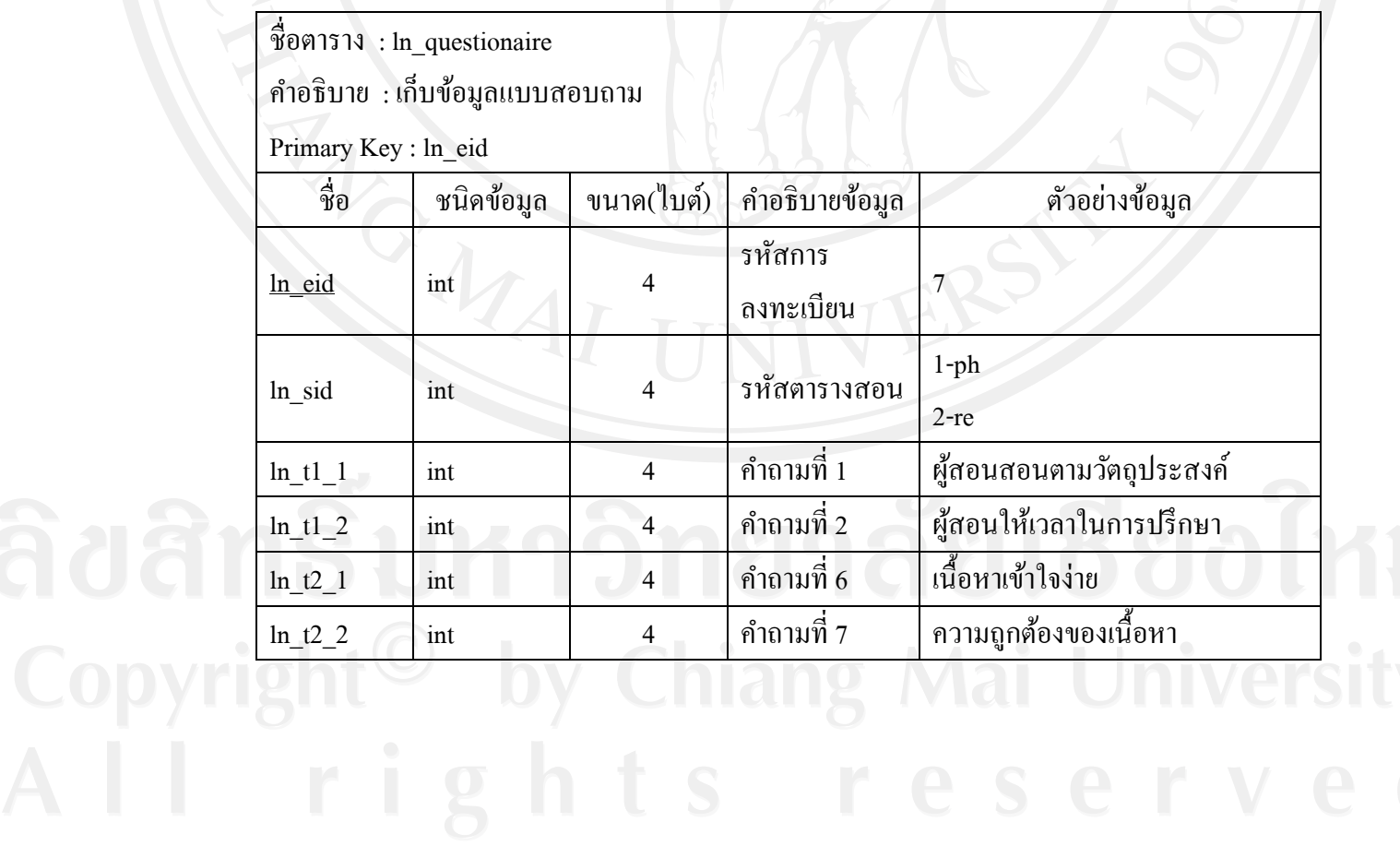

# ตาราง 4.25 ตารางเก็บข้อมูลแบบทดสอบ

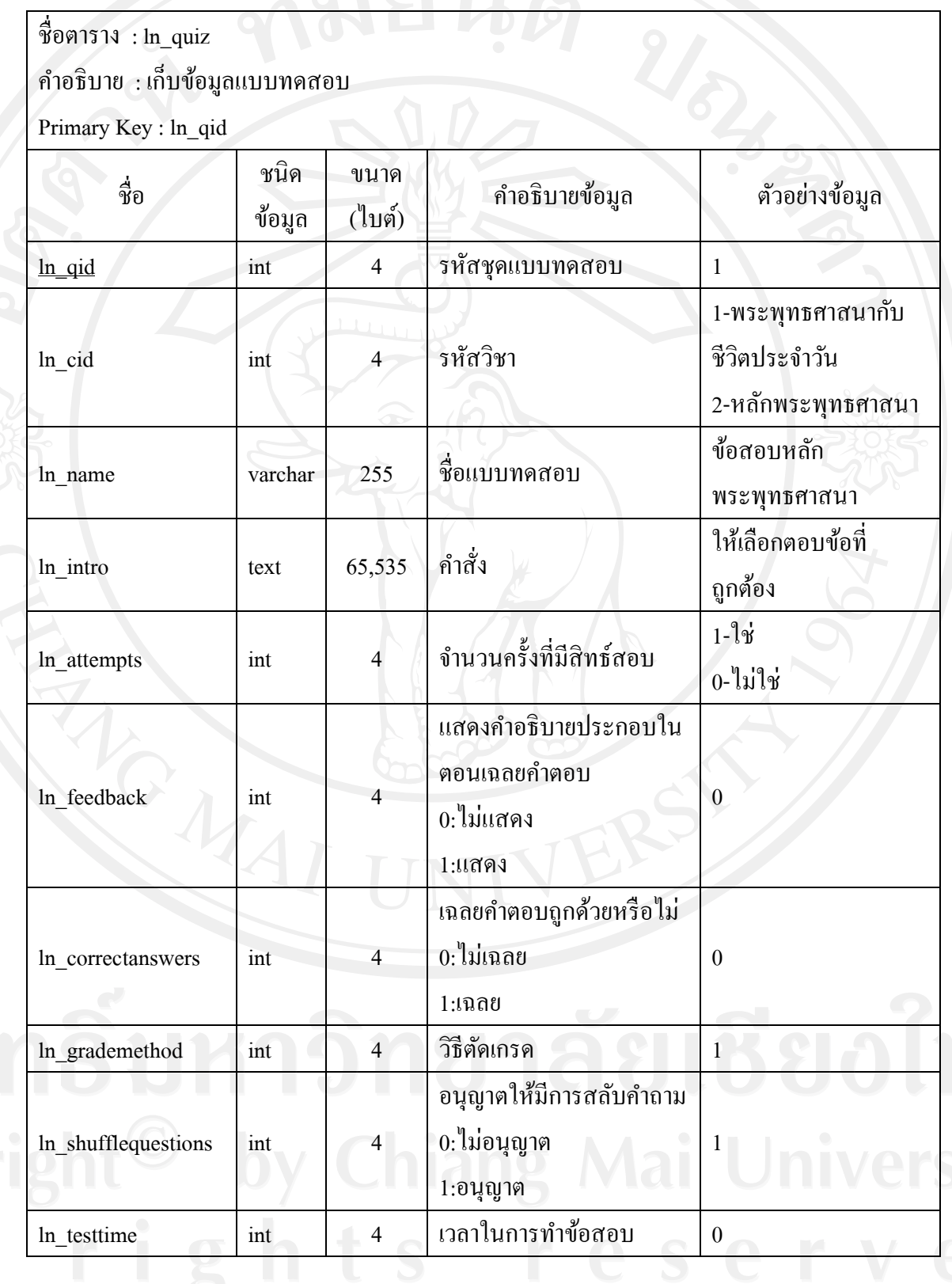

### ตาราง 4.25 ตารางเก็บข้อมูลแบบทดสอบ (ต่อ)

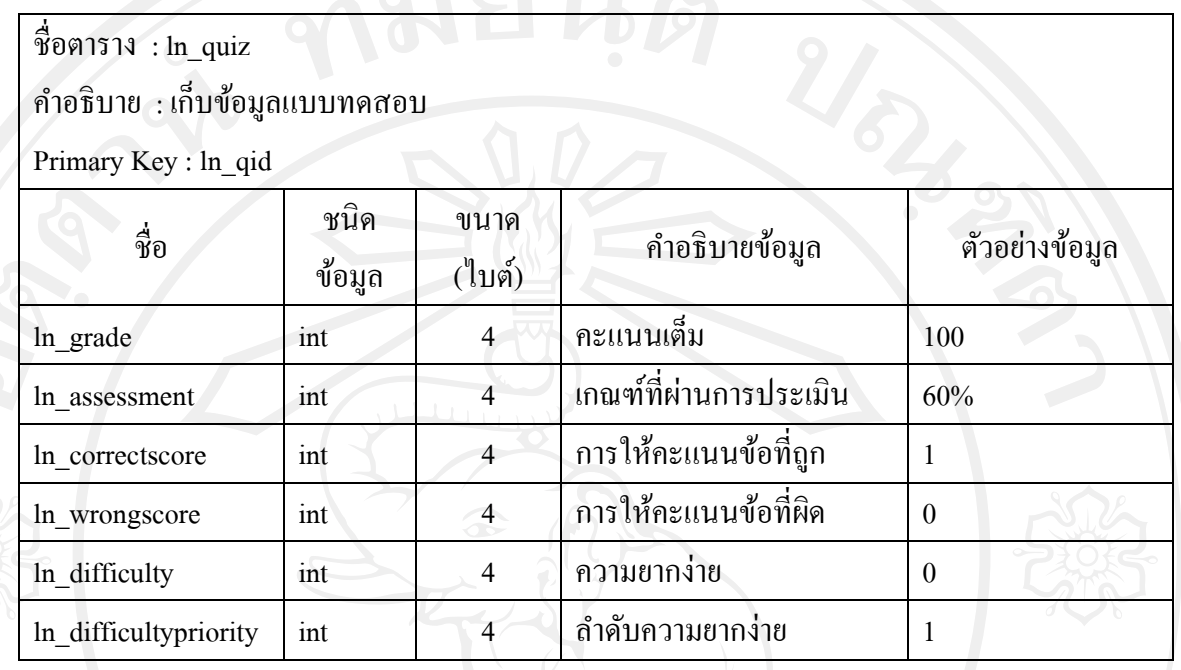

### ตาราง 4.26 ตารางเก็บข้อมูลค าตอบของแบบทดสอบ

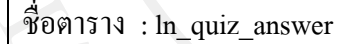

ค าอธิบาย : เก็บข้อมูลค าตอบของแบบทดสอบ

Primary Key :

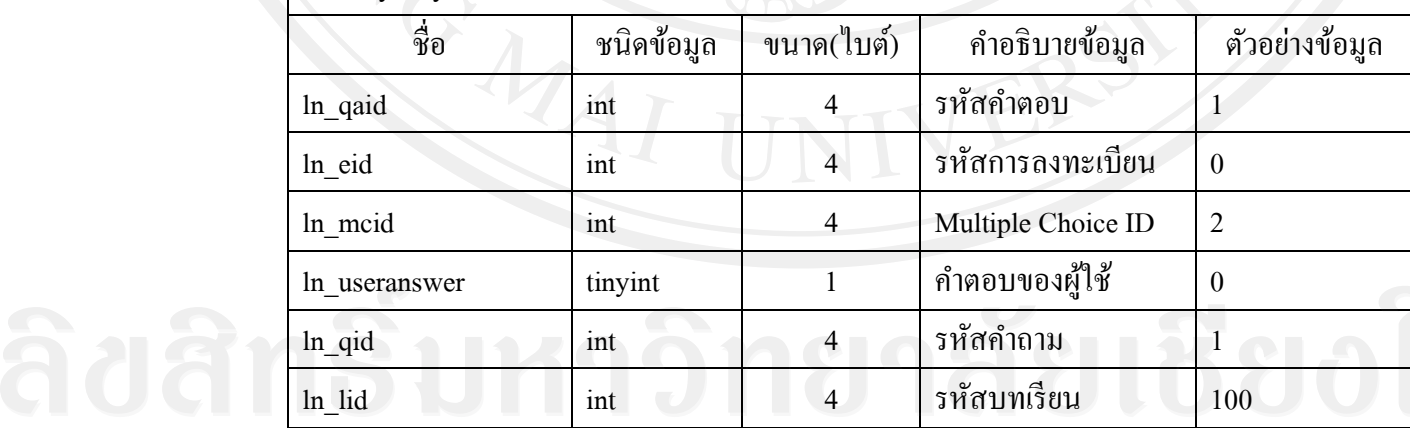

ตาราง 4.27 ตารางเก็บข้อมูลตัวเลือกค าตอบของแบบทดสอบ

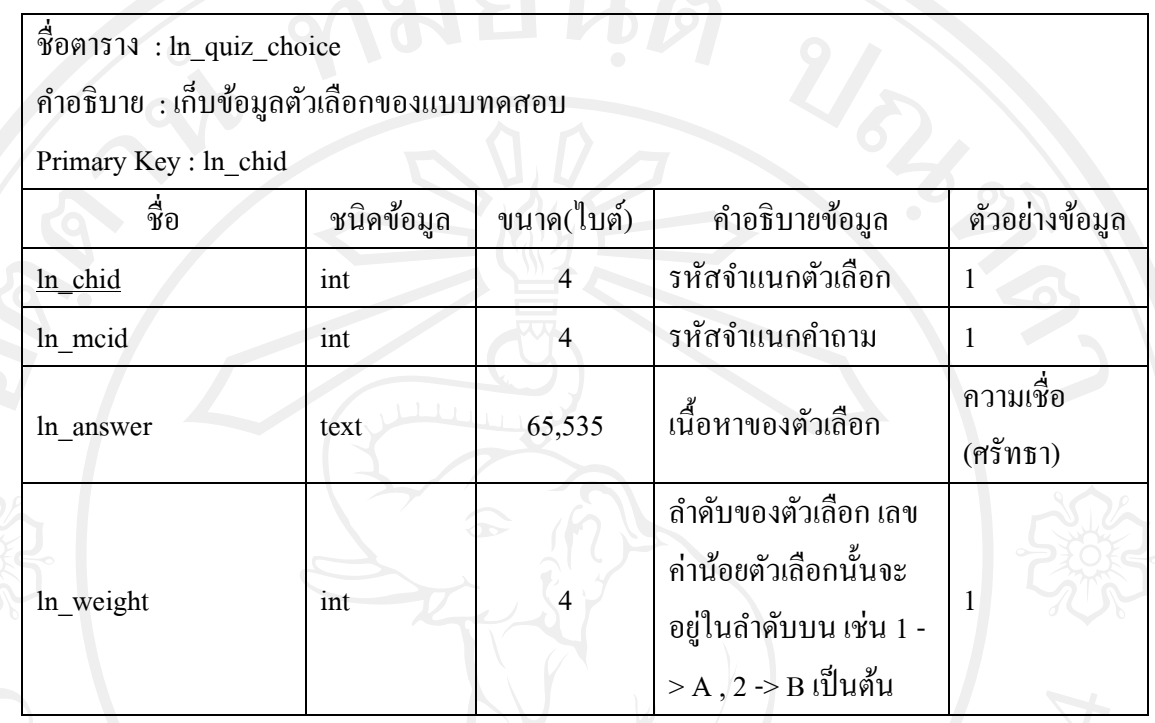

ตาราง 4.28 ตารางเก็บข้อมูลค าตอบแบบหลายตัวเลือกของแบบทดสอบ

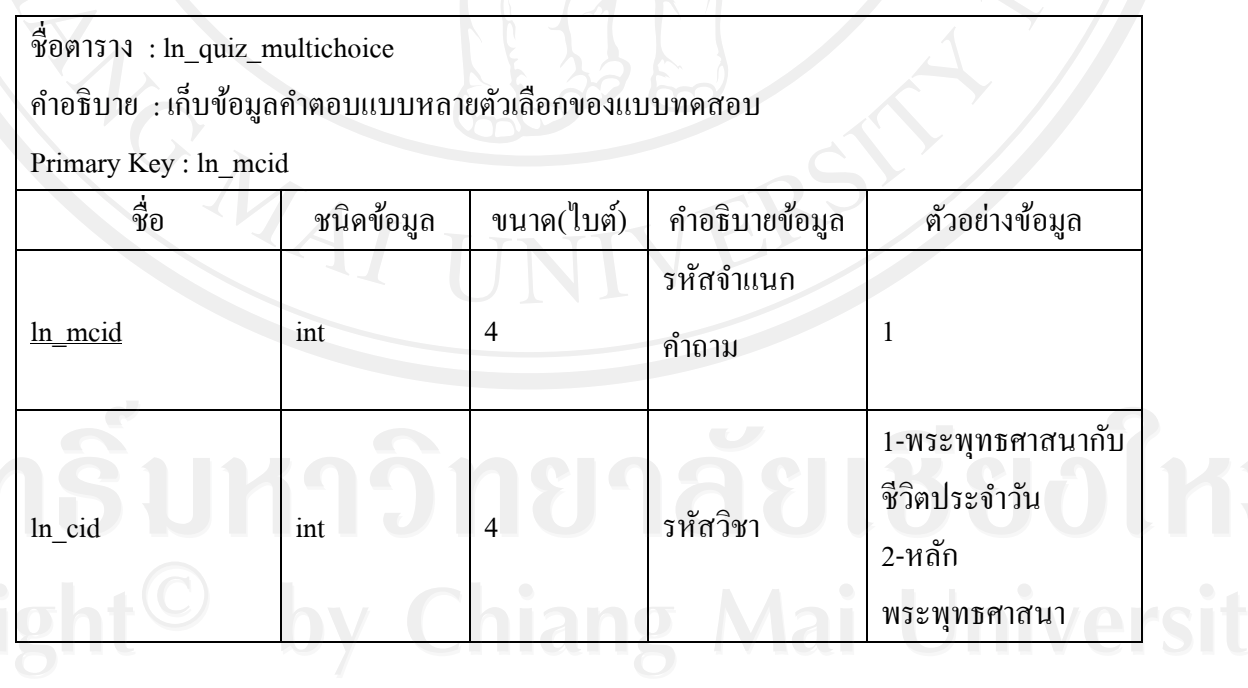

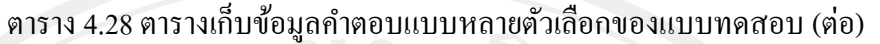

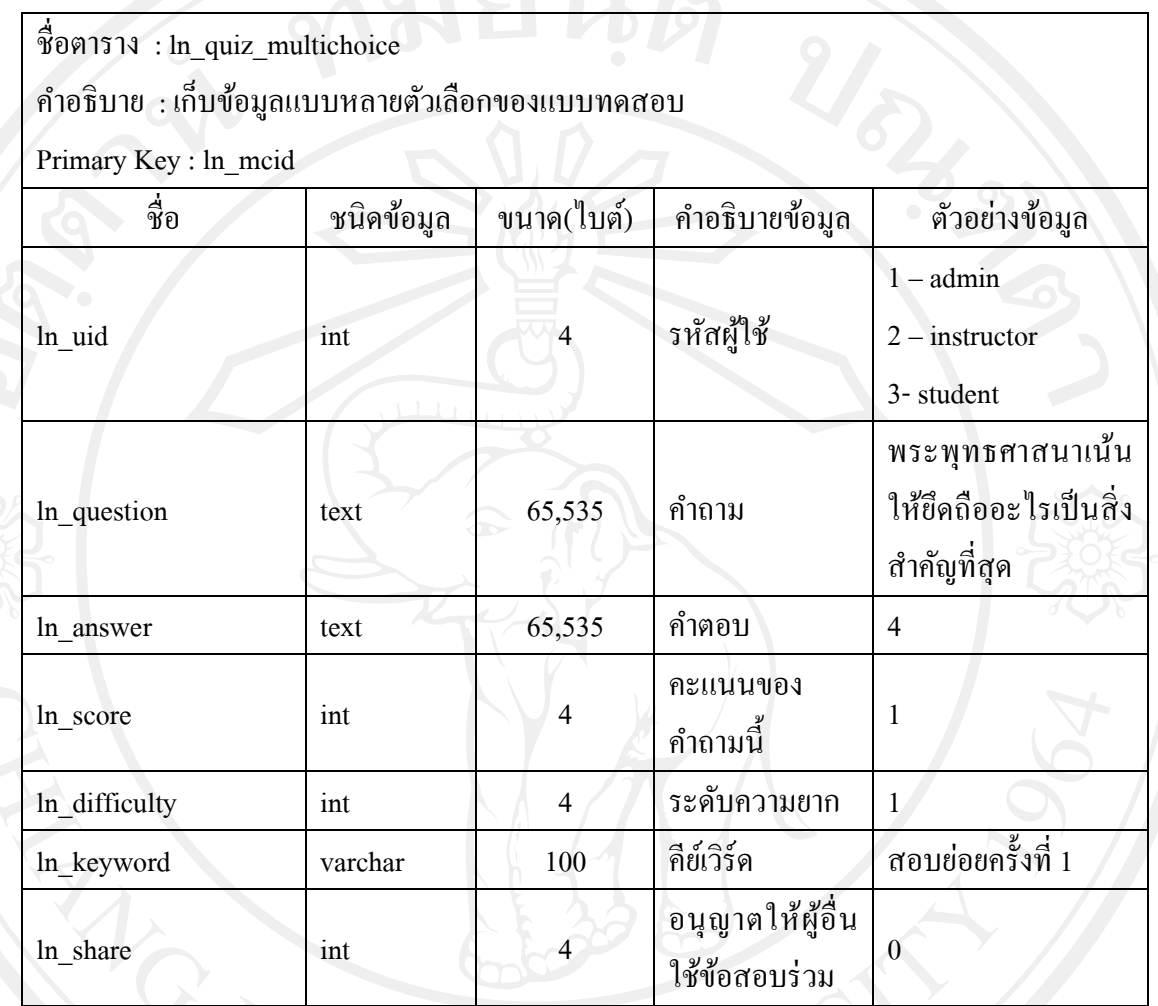

#### ตาราง 4.29 ตารางเก็บข้อมูลการทดสอบ

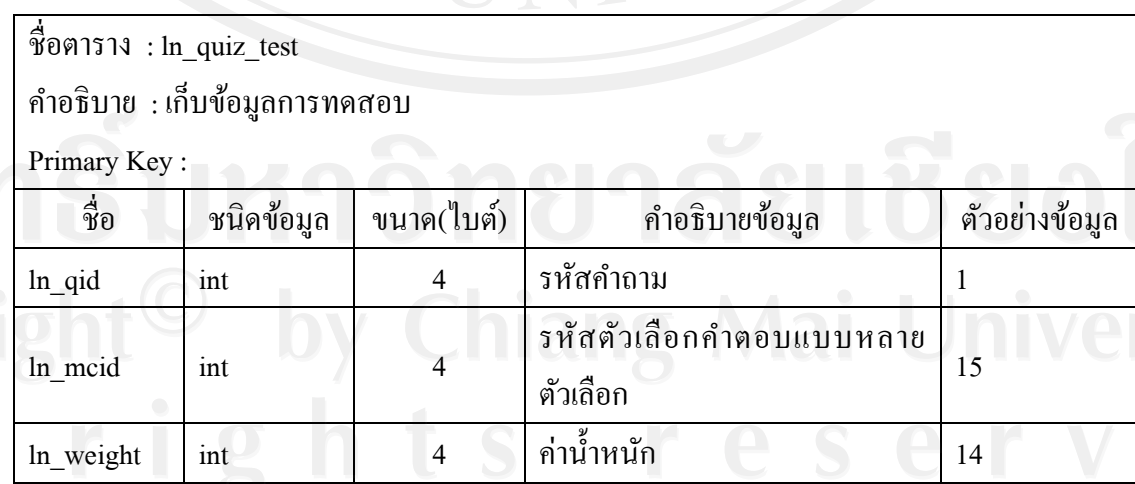

49

# ตาราง 4.30 ตารางข่าวประชาสัมพันธ์

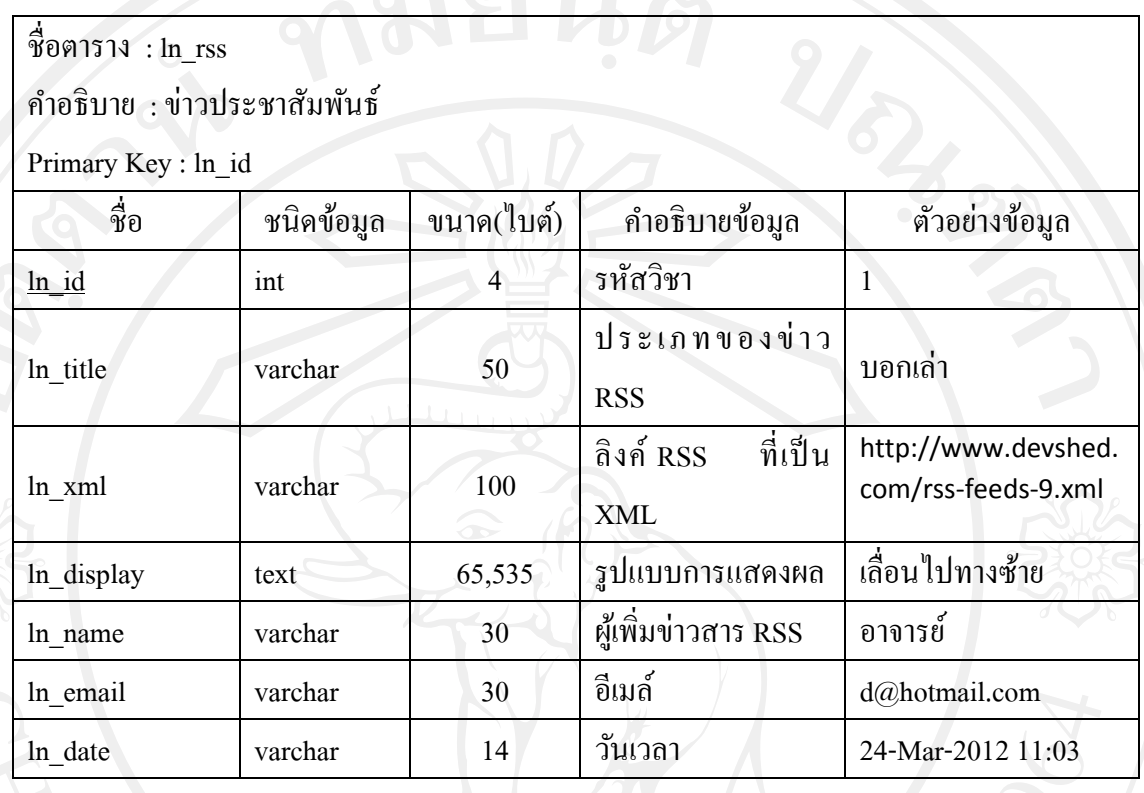

# ตาราง 4.31 ตารางการบริหารรายวิชา

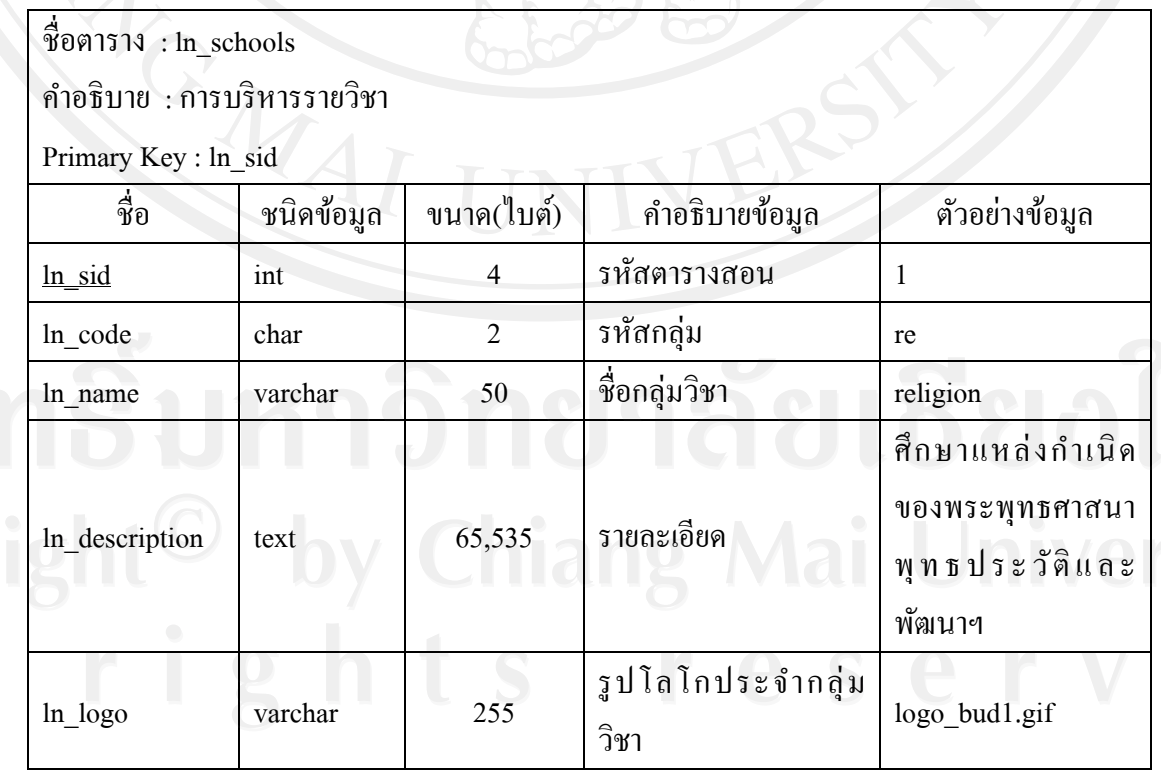

# ตาราง 4.32 ตารางเก็บข้อมูลคะแนน

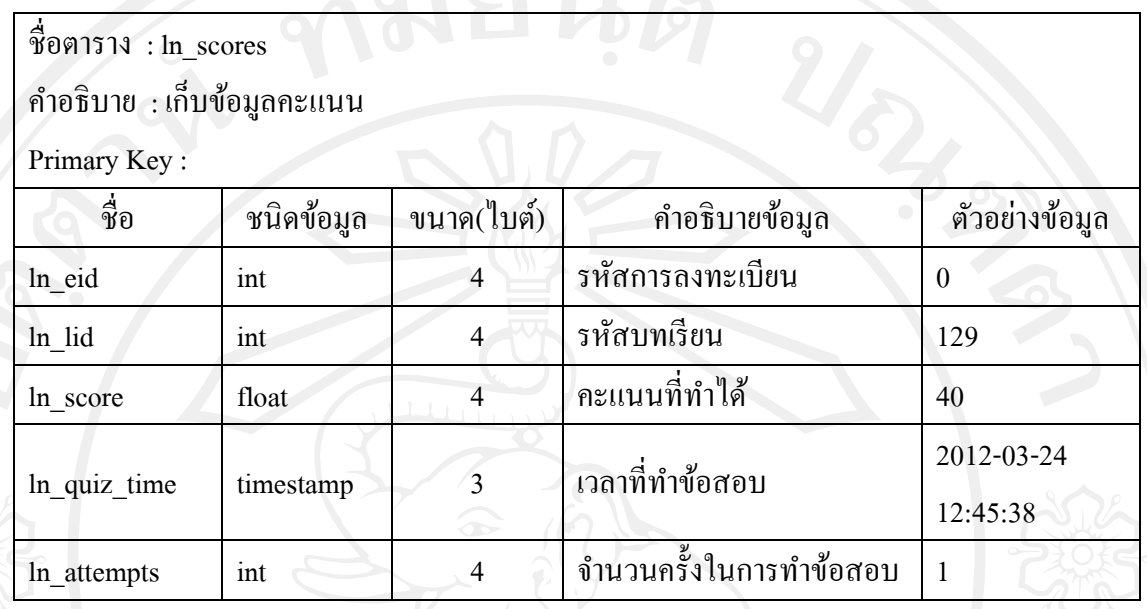

### ตาราง 4.33 ตารางข้อมูล session

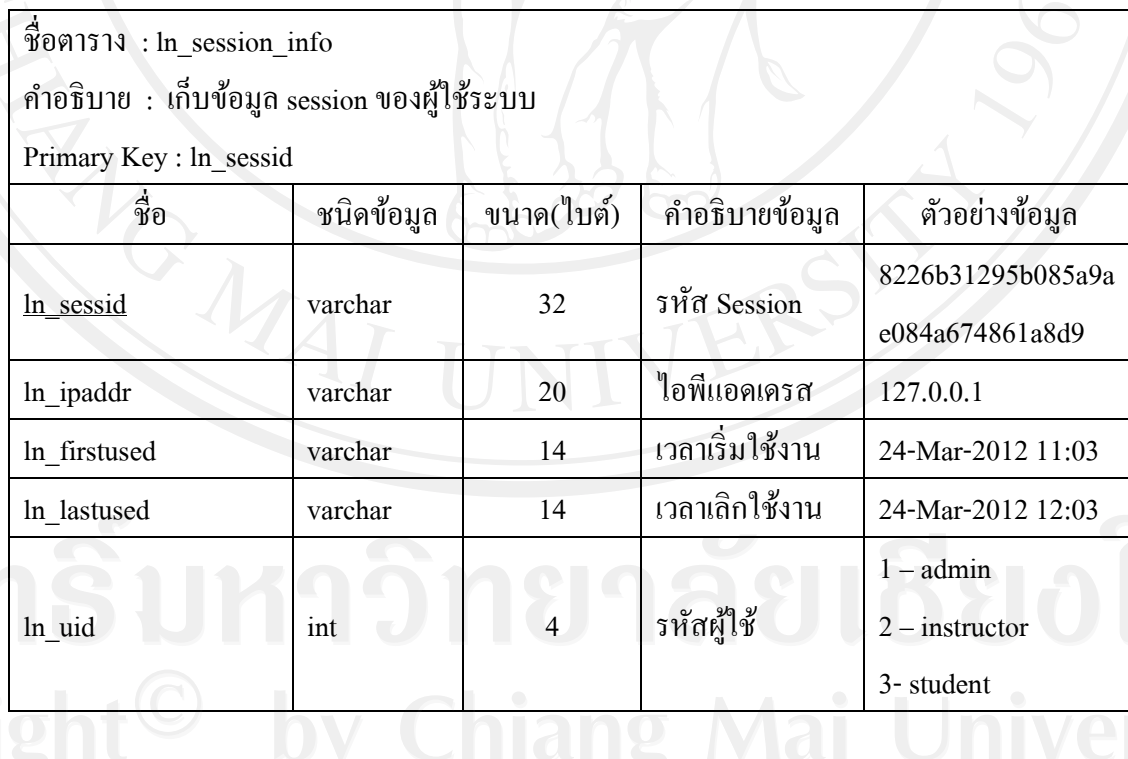

### ตาราง 4.34 ตารางเก็บข้อมูลรายละเอียดผู้ใช้

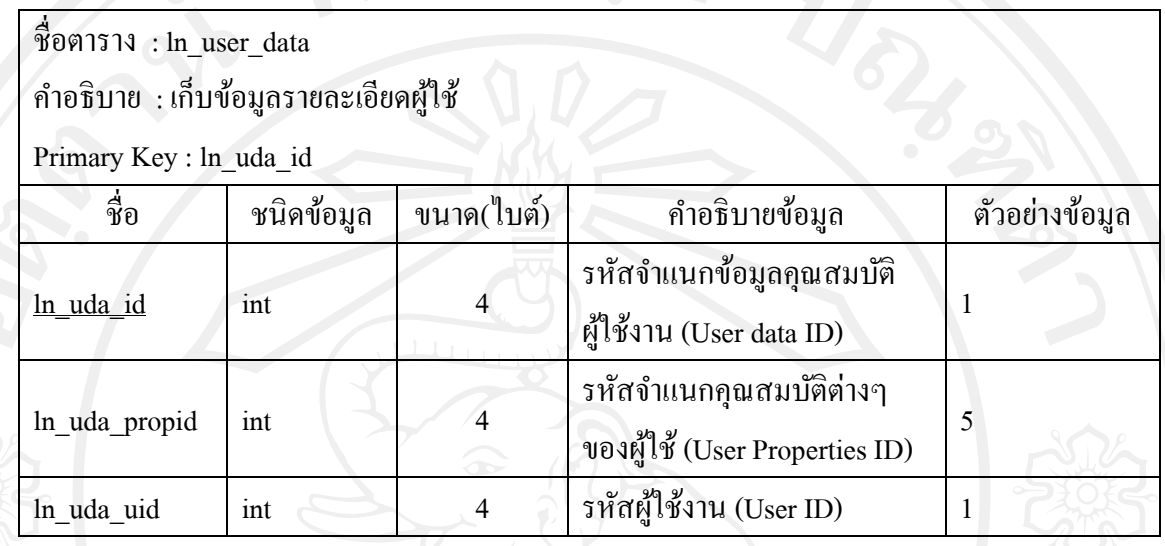

### ตาราง 4.35 ตารางเก็บข้อมูล log ของผู้ใช้

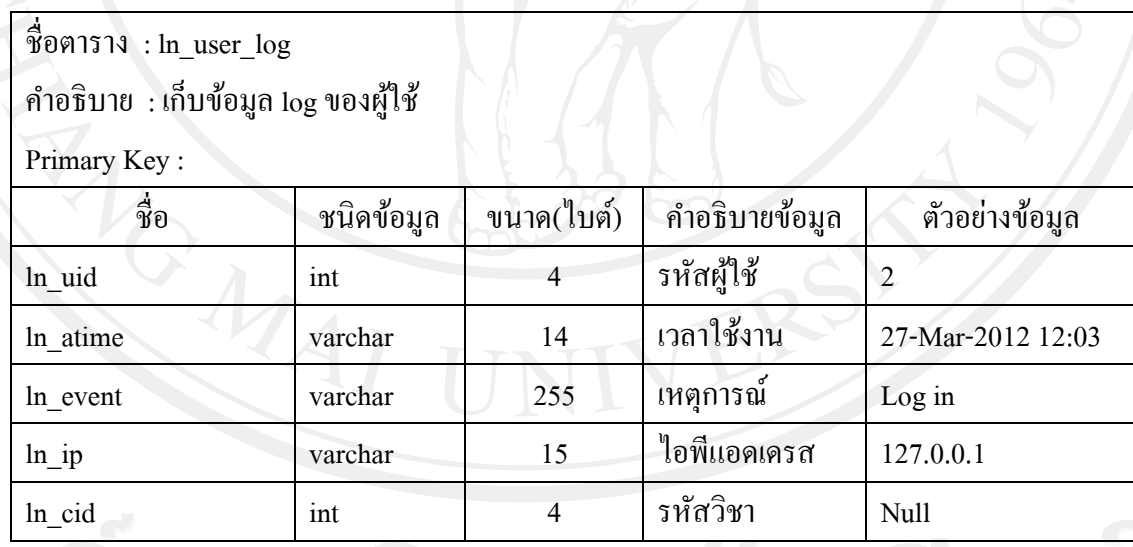

ลิขสิทธิ์มหาวิทยาลัยเชียอไหม

# ตาราง 4.36 ตารางการจัดการสิทธิ์ผู้ใช้งาน

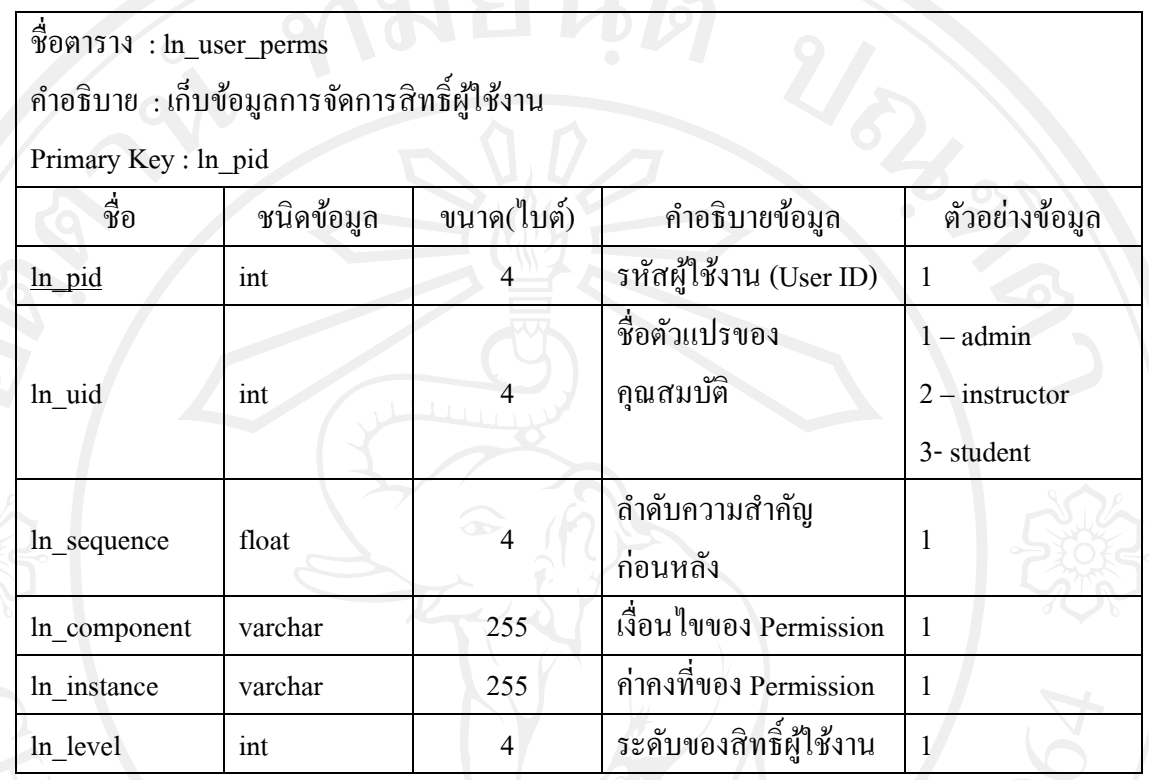

### ตาราง 4.37 ตารางเก็บข้อมูลยอยของผู้ใช้ ่

ชื่อตาราง : ln\_user\_property

ค าอธิบาย : เก็บข้อมูลยอยของผู้ใช้ ่

Primary Key : ln\_prop\_id

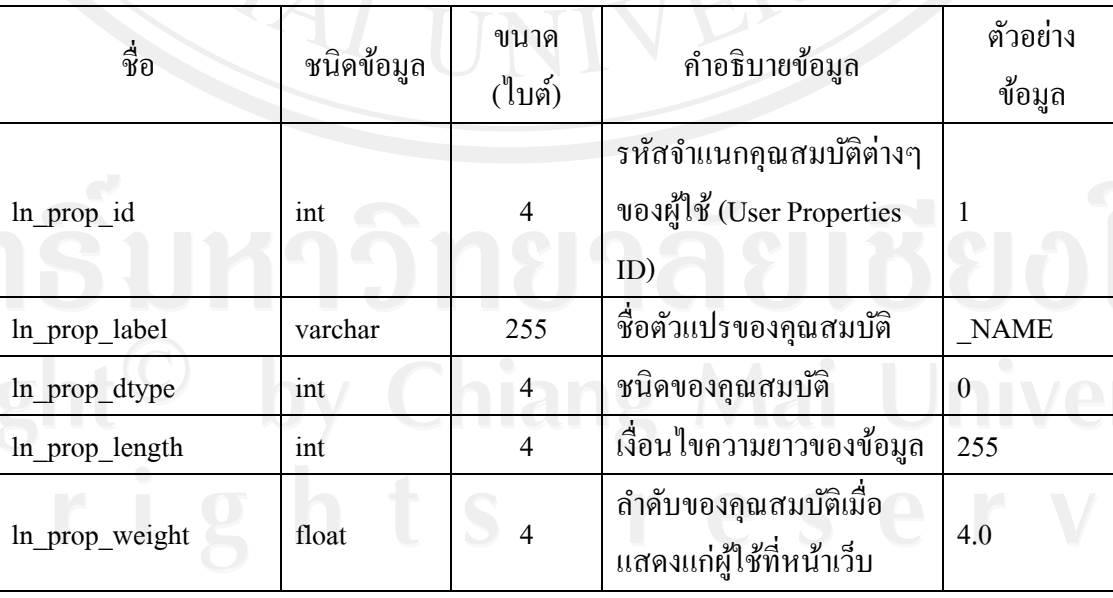

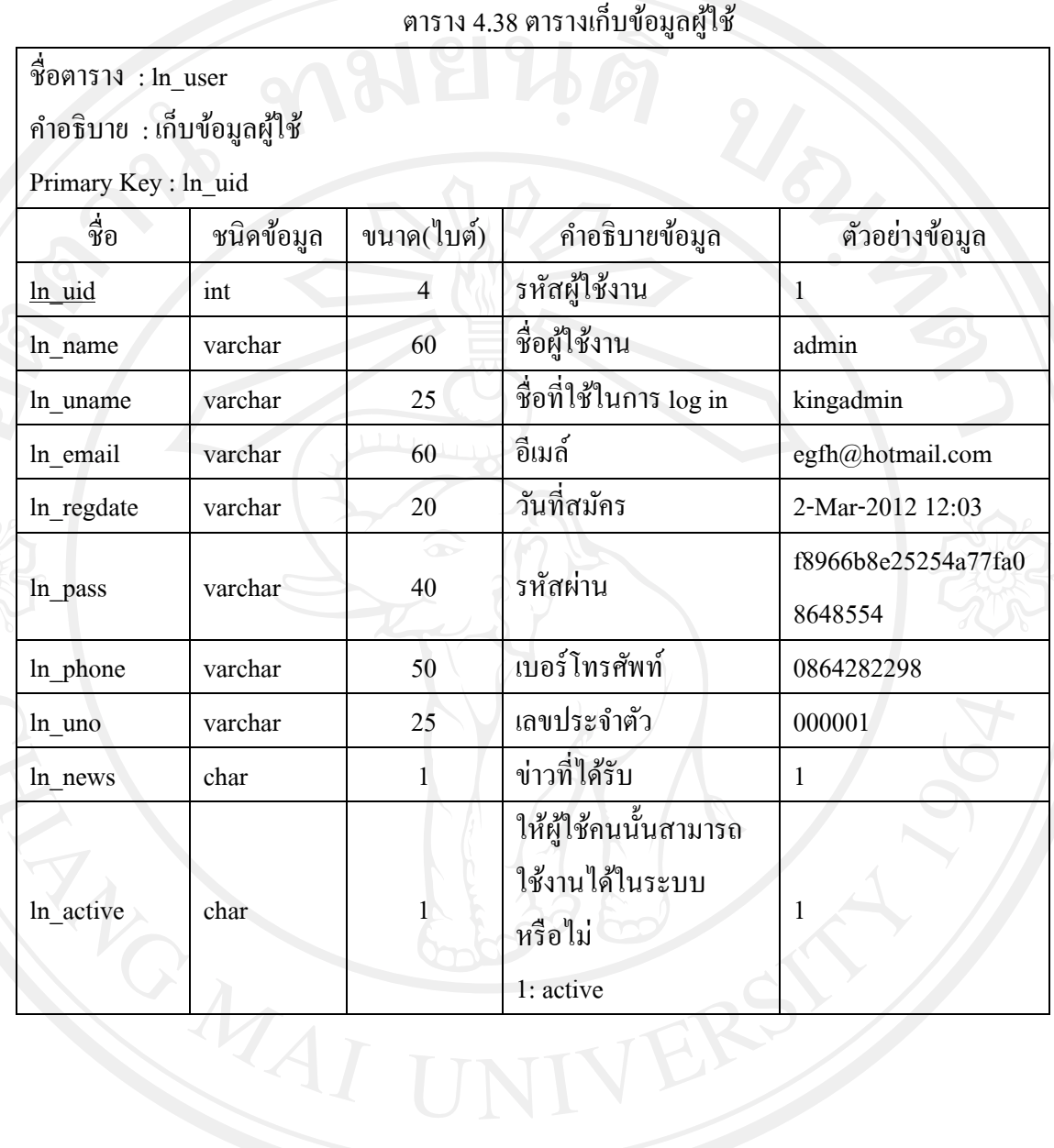

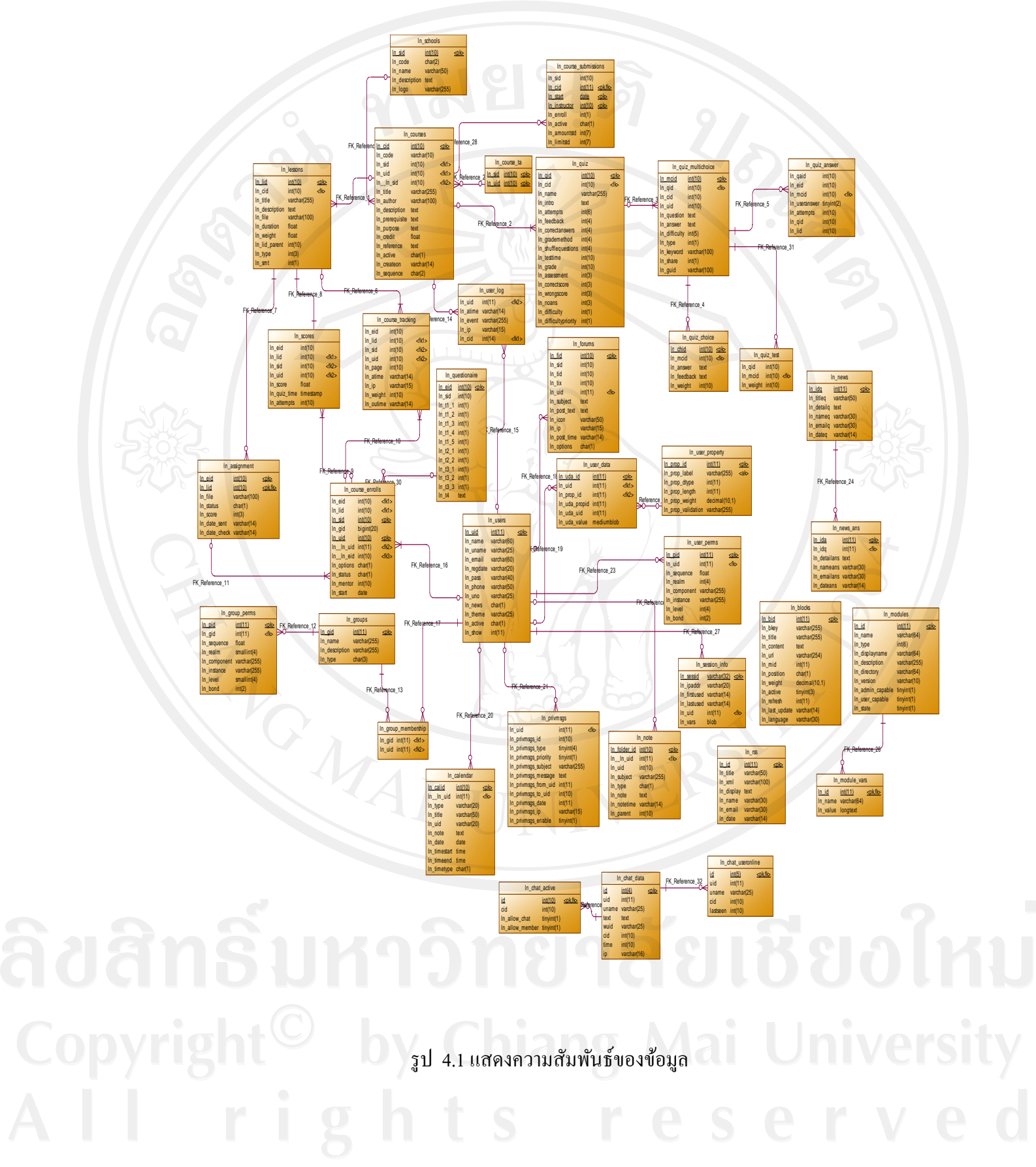

55